# **Технические Характеристики**

Многопараметрический датчик Модель EJX910A

DPharp**EJX** 

[Исполнение: S2]

# GS 01C25R01-01RU

*Высокоэффективный многопараметрический датчик EJX910A имеет свойство многопозиционного восприятия и содержит монокристаллический кремниевый резонансный чувствительный элемент, который выдает измеренные значения перепада давления, статического давления, и рабочей температуры и охватывает несколько протоколов HART, FOUNDATION fieldbus and RS485 Modbus.*

*Кроме того, протокол HART и протокол FOUNDATION fieldbus могут быть использованы для измерения, динамически рассчитанного и полностью скомпенсированного массового расхода жидкости, газа или пара. Его выходной сигнал 4*÷*20 мА постоянного тока применим для протокола HART . Для конфигурации датчика- преобразователя доступно ПО, соответствующее стандарту FDT/DTM\*. ПО FSA120 (FieldMateTM FlowNavigatorTM) используется для конфигурации расходов в протоколах HART и FOUNDATION fieldbus.*

*\*: FDT (Field Device Tool / Инструментарий устройств КИП): определяет системную среду, в которой выполняется DTM. DTM (Device Type Manager/ Менеджер Типа Устройства): Приложение, определяющее Графический Интерфейс Пользователя (GUI) , специфичный для конкретного устройства.*

#### **Основные свойства:**

#### **[Протокол HART]**

- Погрешность в 1,0% массового расхода в диапазоне расхода 1:10
- Функция расширенной диагностики (опция)
- Одновременный сдвоенный выход токового (4÷20 мА) и импульсного сигналов
- Можно выбрать версию протокола HART: 5 (HART 5) или 7 (HART 7)
- Длинный тег, поддерживающий до 32 символов (HART 7)
- Расширенный монопольный режим и уведомление о событии (HART 7)
- Удовлетворяет уровню SIL2 по нормам техники безопасности Примечание: HART 5 обозначает версию 5 протокола HART HART 7 обозначает версию 7 протокола HART

#### **[Протокол FOUNDATION Fieldbus]**

- Погрешность в 1,0% массового расхода в диапазоне расхода 1:10
- Функция расширенной диагностики (опция)
- В стандартном исполнении доступны различные функциональные блоки: 5 AI, AR, IT, SC и IS. Блок ПИД является опцией.
- Циклическое отображение до 10 переменных.
- Функция загрузка программного обеспечения (опция).

#### **[Протокол Modbus]**

- Протокол RS485 Modbus обеспечивает простую передачу данных многопозиционного восприятия на компьютеры расхода (сумматоры потока)
- Для каждого измеренного значения перепада давления, статического давления и рабочей температуры предоставляется состояние данных процесса. Не составляет труда применять диагностику данных процесса.
- Периодическое отображение до 16 переменных, включая данные управления удаленным терминалом (RTU).
- Для многоточечной связи может применяться до 32 преобразователей.
- Для простоты идентификации преобразователей поддерживается 32 символьный длинный тег и звуковой сигнал (squawk).

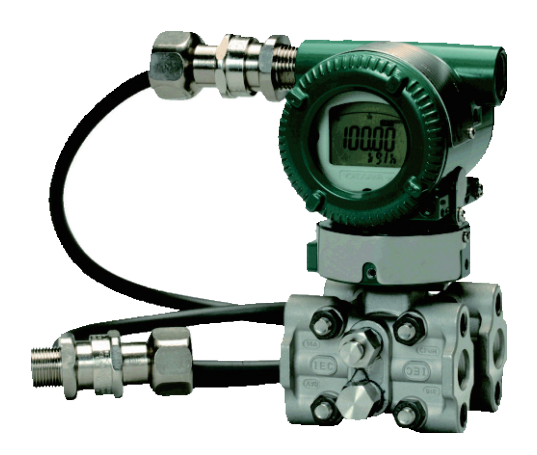

# **СТАНДАРТНЫЕ ТЕХНИЧЕСКИЕ ХАРАКТЕРИСТИКИ**

# **ПРЕДЕЛЫ ШКАЛЫ И ДИАПАЗОНА ИЗМЕРЕНИЙ**

#### **Перепад давления (DP)**

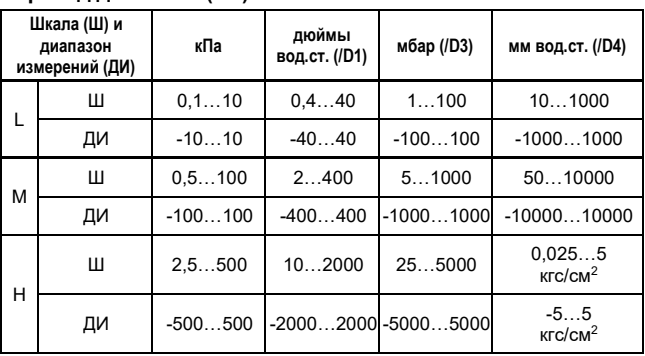

#### **Статическое давление (SP)** Абсолютное давление

**Шкала (Ш) и диапазон измерений (ДИ) МПа абс фунты на кв. дюйм абс (/D1) бар абс (/D3) кгс/см<sup>2</sup> абс (/D4)**  $\mathbf{L}$ Ш 1…16 145…2300 10…160 10…160 ДИ 0…16 0…2300 0…160 0…160 М Ш 1…25 145…3600 10…250 10…250 Н ДИ | 0…25 | 0…3600 | 0…250 | 0…250

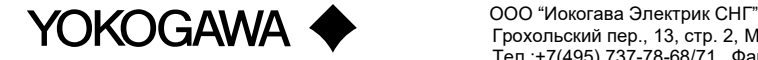

Грохольский пер., 13, стр. 2, Москва 129090, Россия Тел.:+7(495) 737-78-68/71 Факс: +7(495) 737-78-69

#### **Избыточное давление (Датчик избыточного давления с разделительной мембраной)**

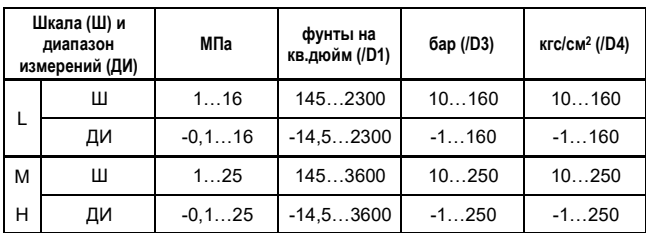

### **Наружная температура (ET) (PT100 Ом)**

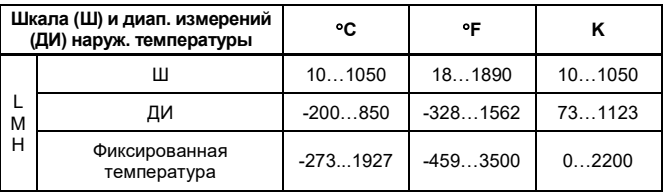

# **РАБОЧИЕ ХАРАКТЕРИСТИКИ**

Калиброванная шкала с отсчетом от нуля, код S для материала смачиваемых частей, и заполнение капсулы силиконовым маслом, если не определено иначе.

Для протокола связи FOUNDATION Fieldbus и Modbus в дальнейших спецификациях вместо шкалы используйте калиброванный диапазон

#### **Соответствие технических характеристик**

Соответствие рабочих характеристик датчиков серии EJX характеристикам, заявленным в спецификации, гарантируется в интервале не менее  $\pm 3\sigma$ .

**Массовый расход (Для кода функции измерений В в протоколах HART и FOUNDATION Fieldbus)**

### **Базовая погрешность измерения массового расхода**

 $±1,0%$  от удельного массового расхода в диапазоне расхода 10:1. (Для жидкостей и газов в диапазоне DP 100:1).

#### **Базовая погрешность измерения общего массового расхода** 1,0% от общего массового расхода

Примечание: Принимаем для жидкостей и газов диапазон DP 100:1.

- Условия для точного измерения массового расхода
- (1) Режим автоматической компенсации
- (2) Капсулы М и Н.
- (3) Некалиброванный источник перепада давления (измерительная диафрагма), установленный в соответствии со следующими нормами. \*1
- (4) Погрешности коэффициента расхода при истечении, внутреннего диаметра первичного устройства, диаметра трубопровода и коэффициента расширения газа, определенные в соответствии со следующими нормами \*1
- (5) Погрешность измерения плотности не более 0,1%.
- \*1: Нормы: ISO5167-1 1991, ISO5167-2 2003, ASME, MFC-3M 1989, AGA No.3 1992

#### **Перепад давления (DP)**

**Базовая погрешность калиброванной шкалы** (включая влияние нелинейности, гистерезиса и повторяемости)

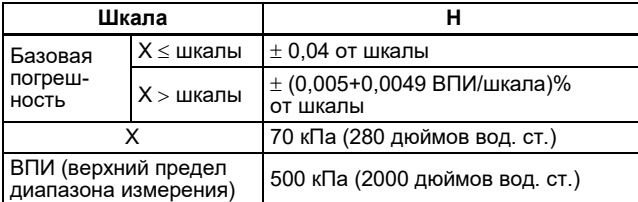

2

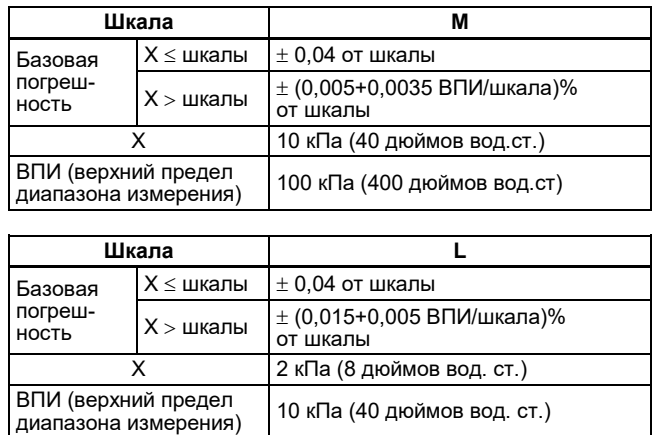

**Влияние изменения температуры окружающей среды на 28**°**С (50**°**F)**

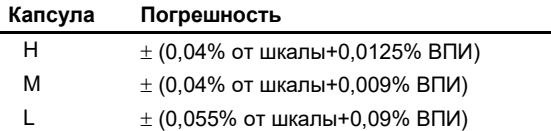

#### **Влияние изменения статического давления на 6,9 МПа (1000 фунтов на кв. дюйм)**

**Влияние на шкалу** Капсулы L, M и H

 $±$  0,075% от шкалы

# **Сдвиг нуля Капсула Сдвиг нуля**

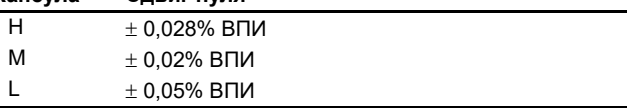

#### **Влияние перегрузки по давлению**

Состояние перегрузки: до максимального рабочего давления Капсулы M и H

 $\pm$  0.03% от ВПИ

#### **Стабильность (Все условия нормальной работы, включая влияние избыточного давления)**

Капсулы M и H

±0.1% от ВПИ (URL) на каждые 15 лет

#### **Статическое давление (SP)**

**Базовая погрешность калиброванной шкалы для абсолютного давления** (включая влияние нелинейности, гистерезиса

и повторяемости)

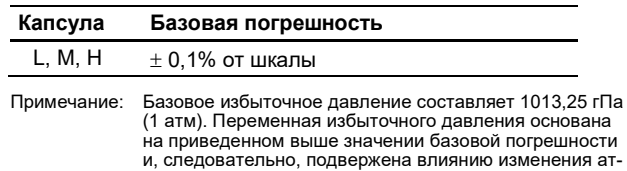

### мосферного давления. **Влияние изменения температуры окружающей среды на 28**°**С (50**°**F)**

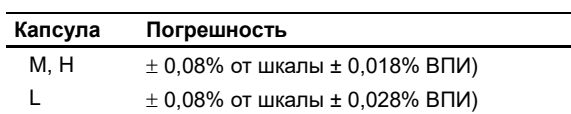

#### **Наружная температура (ET)**

**Погрешность**

#### **(включая влияние нелинейности, гистерезиса и повторяемости)**

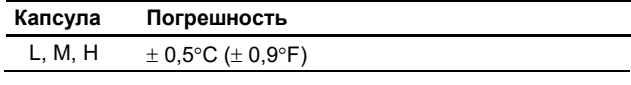

Спецификация температуры относится только к секции преобразователя.

Ошибки чувствительного элемента, обусловленные использованием термометра сопротивления (RTD), не включаются.

Преобразователь совместим с любым термометром сопротивления PT RTD, удовлетворяющим стандартам IEC 751. Сигнал входа/выхода не изолирован.

#### **Влияние изменения температуры окружающей среды на 28**°**С (50**°**F)**

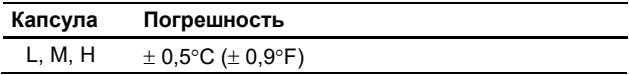

#### **Влияние напряжения питания**

 $\pm$  0.005 % на Вольт (от 21.6 до 32 В постоянного тока, 350 Ом )

#### **Влияние вибраций**

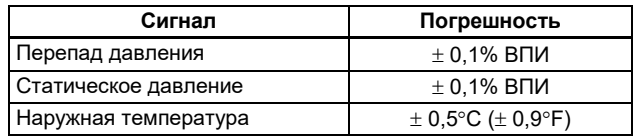

#### Код корпуса усилителя 1:

При тестировании на соответствие требованиям IEC60770-1 приборов КИП или трубопроводов с высоким уровнем вибраций (10-60 Гц, сдвиг 0,21 мм при размахе сигнала /60-2000 Гц 3 g)

Код корпуса усилителя 2:

При тестировании на соответствие требованиям IEC60770-1 приборов КИП с общим применением или трубопроводов с высоким уровнем вибраций (10-60 Гц, сдвиг 0,15 мм при размахе сигнала /60-2000 Гц 2g)

#### **Влияние положения при монтаже**

Вращение в плоскости диафрагмы не оказывает влияния. Наклон на 90° вызывает сдвиг нуля до 0,4 кПа (1,6 дюймов вод. ст.), который может быть устранен подстройкой нуля.

#### **Время отклика**

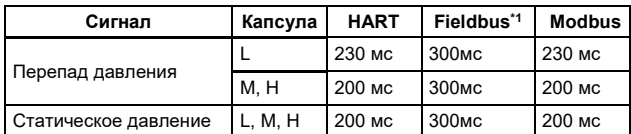

При установке демпфирования усилителя в ноль

и включая время простоя.

\*1: Выход блока преобразователя.

# **ФУНКЦИОНАЛЬНЫЕ ХАРАКТЕРИСТИКИ**

### **Характеристики выхода для протокола HART**

#### **Выход**

Сдвоенный выход (можно одновременно обеспечить аналоговый и импульсный/контактный выход). В этом случае следует обратиться к разделу «Пример

электромонтажа для аналогового выхода и импульсного выхода/выхода состояния».

#### **Версия протокола HART**

При заказе можно выбрать 5 или 7 версию протокола HART. Версию протокола можно изменить при помощи пользовательской конфигурации.

Версия протокола HART в момент поставки показывается последними цифрами в серийном номере на паспортной табличке.

#### **Аналоговый выход**

Двухпроводный выходной сигнал 4÷20 мА постоянного тока, с возможностью выбора пользователем сигналов, соответствующих величине перепада давления, статического давления, наружной температуры или расхода. Диапазон изменения выхода: от 3,8 до 21,6 мА

Цифровой протокол HART FSK накладывается на сигнал 4÷20 мА. **Сигнализация о неисправности**

Состояние аналогового выхода при отказе ЦПУ и аппаратной ошибке

Выход за верхнее значение шкалы: 110%,

21,6 мА постоянного тока или больше (стандарт) Выход за нижнее значение шкалы:

–2,5%, 3,6 мА постоянного тока или меньше

Состояние аналогового выхода при нарушении процесса (Код опции /DG6);

Результат нарушения процесса, обнаруженного функцией расширенной диагностики, может отражаться в виде сигнала предупреждения на аналоговых выходах. Можно установить один из следующих трёх режимов.

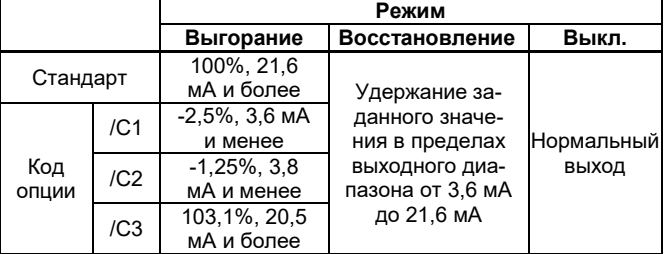

#### **Импульсный/контактный выход**

Импульсный выход или выход состояния выбирается посредством установки параметров.

Один контактный выход транзистора (стокового типа).

Номинальные значения контактного выхода:

от 10,5 до 30 В постоянного тока, 120 мА постоянного тока (макс.)

Нижний уровень: от 0 до 2 В пост. тока (смотрите следующий рисунок для верхнего и нижнего уровней (импульсный выход))

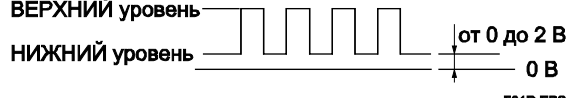

#### **Импульсный выход**

Выход масштабируемых импульсов или выход частоты следования импульсов выбирается посредством установки параметров.

#### **Функция выхода масштабируемых импульсов**

Импульсы выводятся в единицах масштабируемого расхода.

Масштабируемые импульсы можно суммировать.

#### **Функция выхода частоты**

Количество импульсов, выводимых в секунду, при 100% выходе.

Частота следования импульсов: 10 кГц макс. Коэффициент заполнения импульсной последовательности: приближенно 50% (от 1:2 до 2:1)

#### **Функция контактного выхода**

Сигнализация по верхнему или нижнему уровню Режим выхода сигнала состояния можно реверсировать (ON/OFF).

#### **Таблица 1. Выходной сигнал**

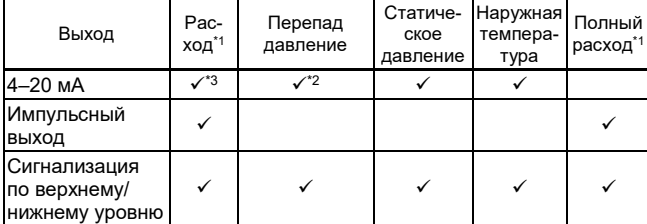

\*1: Если указан код функции измерений В.

\*2: Выход «квадратный корень» недоступен. Линейный режим с от-

сечкой по нижнему уровню не поддерживается. \*3: Обратный выход не доступен.

# **Характеристики выхода для протокола FOUNDATION Fieldbus**

### **Выход**

Сигнал цифровой связи на основе технических характеристик протокола FOUNDATION Fieldbus.

#### **Функциональные характеристики:**

Функциональные характеристики для связи по шине Fieldbus соответствуют стандартным характеристикам (H1) для шины FOUNDATION Fieldbus.

#### **Функциональный блок**

#### **Таблица 2. Функциональный блок**

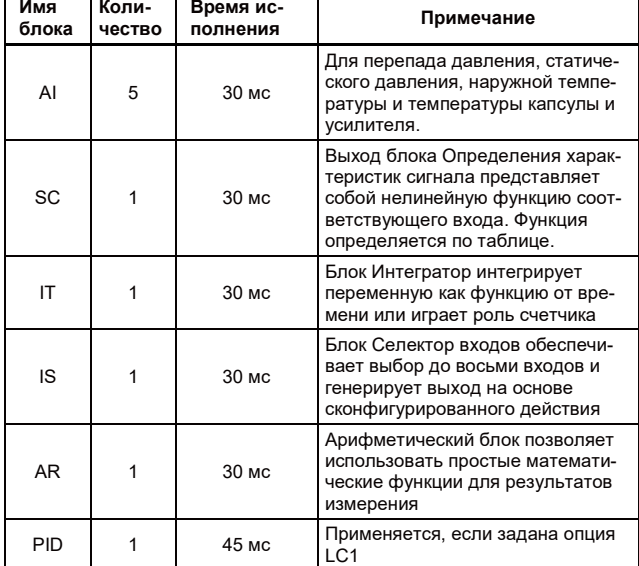

#### **Функция LM:**

Поддерживается функция LM (Мастера связи).

#### **Характеристики выхода для типа протокола Modbus**

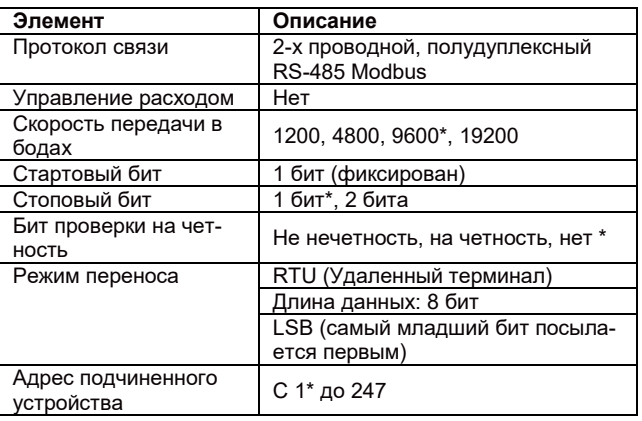

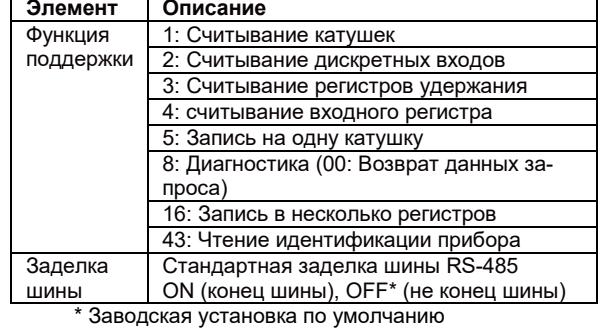

#### **Расширенная диагностика (опция для протоколов типа HART и FOUNDATION Fieldbus)**

- Обнаружение блокировки импульсной линии Расчёт и диагностика состояния импульсной линии может производиться выделением флуктуационной составляющей сигналов перепада давления и статического давления. Также EJX910A обнаруживает нарушения в импульсной линии, включая сторону, на которой имеет место блокировка.
- Мониторинг теплотрассы Изменение температуры фланцев вычисляется с помощью

двух датчиков температуры, встроенных в EJX, что позволяет выявлять поломку теплотрассы или связанные с повреждениями отклонения от нормальной температуры.

#### **Постоянная времени демпфирования (1-го порядка)**

Постоянная времени демпфирования усилителя устанавливается в интервале от 0,00 до 100,00 секунд и добавляется ко времени реакции, применяется независимо для DP, SP, ET и расхода для HART, FOUNDATION fieldbus и "DP, SP, и ET" для Modbus.

## **Период обновления**

#### **Таблица 3. Период обновления**

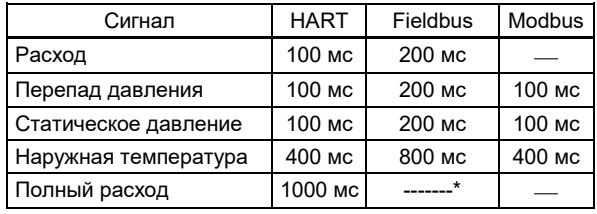

\*: Выход только с функционального блока IT.

#### **Пределы регулировки нуля**

Нуль можно свободно передвигать как вверх, так и вниз в границах верхнего и нижнего пределов диапазона капсулы независимо для DP, SP, ET и расхода.

**Внешняя регулировка нуля (для связи по протоколу HART)** Непрерывная внешняя настройка нуля для DP с 0,01% разрешения приращения шкалы.

#### **Встроенный индикатор (ЖКД)**

5-разрядный (расход, DP, SP и ET) или 6- разрядный (полный расход) цифровой дисплей, 6-разрядный дисплей единиц и столбиковая диаграмма. Индикатор конфигурируется на периодическое отображение одной или до четырех переменных.

Для FOUNDATION Fieldbus индикатор конфигурируется для отображения до 10 выходных значений функциональных блоков.

Для Modbus индикатор конфигурируется для отображения до 16 выходных значений, включая выходы RTU.

#### **Пределы давления разрыва:**

69 МПа (10000 фунтов на кв. дюйм).

#### **Самодиагностика**

Отказ ЦПУ, отказ аппаратуры, ошибка конфигурации и сигнализация процесса для перепада давления, статического давления и температуры капсулы.

#### **Сертификация SIL**

Датчики серии EJX, за исключением датчиков со связью по протоколу Fieldbus, сертифицированы TÜV на соответствие следующим нормам;

IEC 61508: 2000; Части от 1 до 7

Функциональная безопасность электрических/ электронных/ с программируемой электроникой систем; SIL 2 для использования одного преобразователя; SIL 3 для использования двух преобразователей.

#### **Функции, реализуемые при использовании версии 7 протокола HART**

- Длинный тег, поддерживающий до 32 символов Длинный тег обеспечивает более надежное управление активами за счет большого количества знаков в программном обеспечении.
- Расширенный монопольный режим и уведомление о событии

Расширенный монопольный режим включает ряд установок передачи данных за счет задания групповых переменных, периода обновления и режима запуска сообщений, а функция уведомления о событиях обеспечивает предупреждающий сигнал, основанный на изменении состояния предварительно заданных значений, а также самодиагностики. • Функция Squawk

- Идентифицирует датчик посредством отображения конкретной модели на ЖКД
- Многоточечная линия связи

Можно подключить до 63 датчиков. Для одного устройства контура выводится аналоговый сигнал.

#### **Функции, применимые для протокола Modbus**

• Диагностика данных процесса

Состояние данных процесса (технологических данных) предоставляется для каждого измеренного перепада давления, статического давления и температуры процесса. Также параметры состояния устройства доступны для детальной диагностики.

- Длинный тег, поддерживающий до 32 символов
- Длинный тег обеспечивает более надежное управление активами за счет большого количества знаков.

• Функция Squawk Идентифицирует датчик посредством отображения конкретной модели на ЖКД

• Многоточечная линия связи Можно подключить до 32 датчиков.

# **ВЫЧИСЛЕНИЕ МАССОВОГО РАСХОДА**

(Для кода B функции измерений в протоколах HART и FOUNDATION Fieldbus)

# **РЕЖИМ АВТОМАТИЧЕСКОЙ КОМПЕНСАЦИИ (ДЛЯ КОНФИГУРАЦИИ ТРЕБУЕТСЯ ПРО-ГРАММНЫЙ ПАКЕТ FSA120 FIELDMATE FLOWNAVIGATOR)**

Для выполнения конфигурации физических параметров текучей среды и первичного элемента, требуемых для работы устройств серии EJX900, можно использовать диалоговое окно пакета FSA120.

Все показатели расхода, используемые для вычисления массового расхода, динамически компенсируются для достижения оптимального значения.

Используя автоматический режим, массовый расход можно измерить с высокой точностью.

Автоматически компенсируемыми факторами, влияющими на расход, являются коэффициент расхода, диаметр первичного устройства, диаметр направленной вверх внутренней трубы, коэффициент расширения газа, плотность и вязкость.

FlowNavigator: Программный пакет конфигурации расхода FSA120 (см. технические характеристики GS 01C25R51- 01RU). Программные пакеты используются для выполнения конфигурации массового расхода для датчика модели EJX910A. Также они обеспечивают считывание и запись основных параметров связи по протоколам HART и FOUNDATION Fieldbus. Для выполнения конфигурации физических параметров текучей среды и первичного элемента для устройств серии EJX900 можно использовать средства диалогового меню.

# **ОСНОВНОЙ РЕЖИМ ВЫЧИСЛЕНИЯ РАСХОДА**

Типовые операции вычисления расхода и компенсации плотности выполняются с ручным вводом коэффициентов, определяющих расход.

Рабочее выражение переключается в зависимости от типа текучей среды и установленной единицы.

Компенсация плотности производится по фазам.

Газ: Компенсация как идеального газа по температуре и давлению.

Жидкость: Компенсация по температуре.

Категории единицы расхода приведены в Таблице 1.

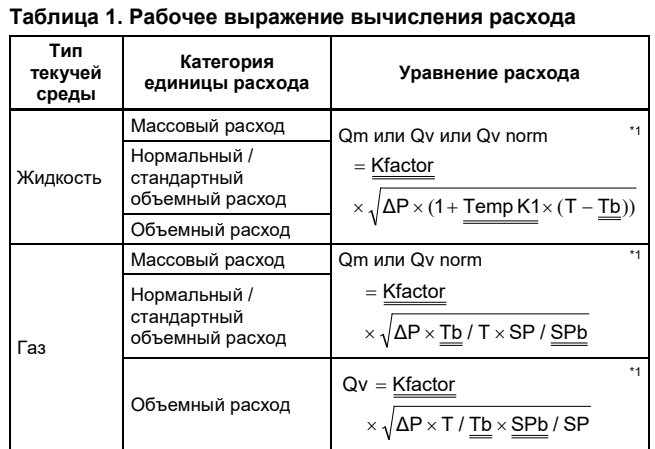

\*1 Параметр, устанавливаемый пользователем

### **Таблица 2. Обозначения**

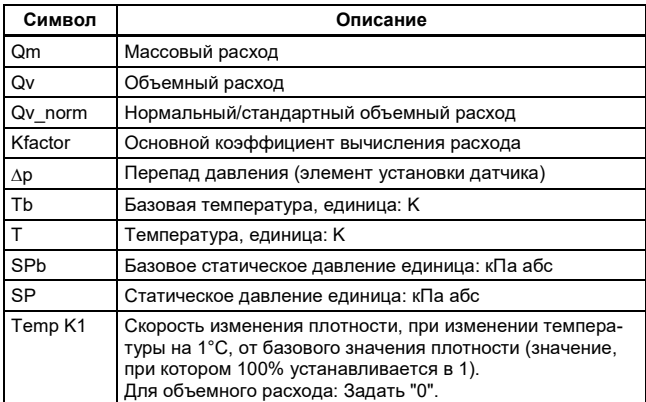

# **НОРМАЛЬНЫЕ УСЛОВИЯ ЭКСПЛУАТАЦИИ**

(Пределы могут зависеть от кодов безопасности или выбранных опций)

#### **Предельная температура эксплуатации:** от –50 до 85°С (–58…185°F)

```
Предельные значения температуры окружающей среды:
```
от –40 до 85°С (–40…185°F) от –30 до 80°С (–22…176°F) для модели с ЖКД

# **Предельные значения рабочей температуры:**

от –40 до 120°С (–40…248°F)

#### **Предельные значения влажности окружающей среды:** от 0 до 100% RH

#### **Предельные значения рабочего давления (силиконовое масло)**

Максимальное рабочее давление

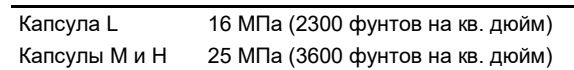

#### **Минимальное рабочее давление:**

Смотрите приведенный ниже график

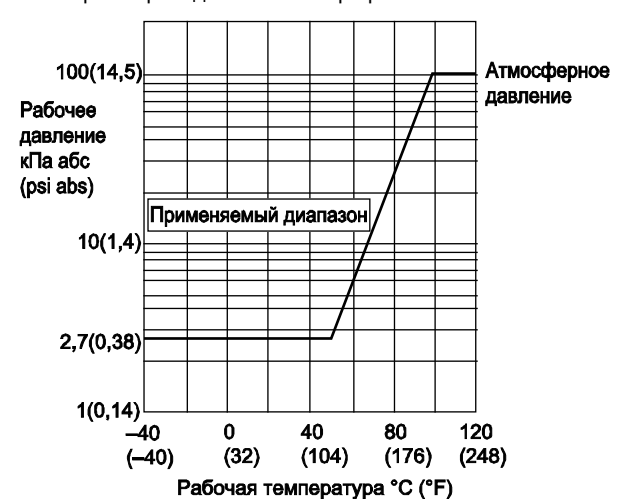

**Рисунок 1. Рабочее давление и рабочая температура**

#### **Требования по питанию и нагрузке (для протокола HART)**

(Требования к электрооборудованию могут зависеть от кодов безопасности или выбранных опций)

Для источника питания 24 В постоянного тока можно использовать нагрузку до 570 Ом. Смотрите приведенный ниже график.

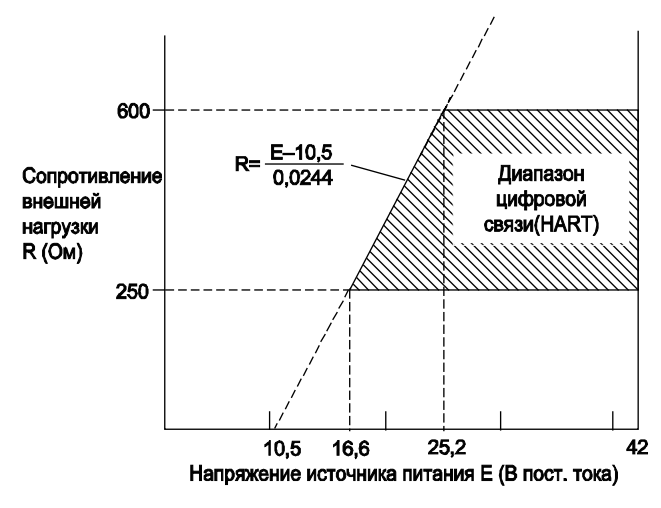

**Рисунок 2. Взаимосвязь между напряжением источника питания и сопротивлением внешней нагрузки**

# **Напряжение питания**

[Для протокола HART]

10,5…42 В постоянного тока для обычного использования и пожаробезопасного типа.

10,5…32 В постоянного тока для молниезащитного типа (Код опции /А)

10,5…30 В постоянного тока для искробезопасного типа, типа n или невозгораемого типа.

Минимальное напряжение составляет 16,6 В постоянного тока для цифровой связи HART

[Для протокола FOUNDATION fieldbus]

9…32 В постоянного тока для обычного использования, пожаробезопасного типа, невозгораемого типа и типа n. [для Modbus]

9 … 30 В постоянного тока (DC) 250 мВт для обычного использования и невозгораемого типа, статический ток питания обычно 10 мА

#### **Нагрузка (для протокола HART)**

0…1335 Ом для эксплуатации

250…600 Ом для цифровой связи

### **Требования по связи для FOUNDATION fieldbus**

Напряжение питания: 9…32 В постоянного тока Ток нагрузки: Устойчивое состояние: 15 мА (макс.)

Состояние загрузки ПО: 24 мА (макс.)

#### **Соответствие стандартам электромагнитной совместимости:**

EN61326-1 Класс A, Таблица 2 EN61326-2-3 EN 61326-2-5 (для Fieldbus)

#### **Соответствие стандартам европейской директивы для оборудования, работающего под давлением: 2014/68/EU**

Разумная инженерно-техническая практика (для всех капсул)

С кодом опции /PE3 (для капсул M и H)

# $\mathsf{CE}_{\text{0038}}$

Категория III, Модуль H, Тип оборудования: Аксессуар под давлением - Резервуар, Тип жидкости: Жидкость или газ, Группа жидкости: 1 и 2

#### **Директива EU RoHS**

EN 50581

### **Стандарты требований безопасности**

EN61010-1, EN61010-2-030

- C22.2 No.61010-1, C22.2 No.61010-2-030
- Категория монтажа/установки: I
- (Ожидаемое переходное перенапряжение 330 В)
- Степень загрязнения: 2
- Эксплуатация в помещении/вне помещений

# **ФИЗИЧЕСКИЕ ХАРАКТЕРИСТИКИ**

#### **Материал смачиваемых деталей**

**Диафрагмы, фланцевые крышки, рабочие штуцеры, прокладки капсулы и дренажные пробки и пробки сброса:** См. «МОДЕЛЬ И СУФФИКС-КОДЫ»

**Прокладки рабочих штуцеров**

Тефлон PTFE Фторированная резина – для кода опции /N2 и /N3

#### **Материал деталей, не контактирующих с рабочей средой**

**Винтовой крепеж** Углеродистая сталь B7, 316L SST или SST класса 660

### **Корпус**

- Литой из алюминиевого сплава с низким содержанием меди
- Нержавеющая сталь ASTM CF-8M (опция)

#### **Покрытие корпуса**

[для алюминиевого корпуса] Порошковое покрытие полиэфирной смолы типа отверждаемого покрытия насыщенного темно-зеленого цвета (Munsell 5.6BG 3.3/2.9 или аналог),  $[д$ ля кода опции /Р $\square$  или /Х2]

Покрытие раствора полиуретана и эпоксидной смолы

#### **Класс защиты** IP67, TYPE4X

# **Уплотнительное кольцо крышки**

Buna-N, фторированная резина (опция)

#### **Шильдик и тег** 316 SST

#### **Наполнитель**

Силиконовое масло, фторированное масло (опция)

### **Кабель для термометра сопротивления (RTD)**

Код входа наружной температуры: -1, -2, -3, -4 Жиронепроницаемый и жароустойчивый кабель с защитным экраном Внешний диаметр: 8,5 мм (0,335 дюймов),

# Максимально допустимое напряжение: 300 В

Диапазон изменения температуры:

от –40 до 105°С (от –40 до 221°F)

### Огнестойкость: UL (CSA) VW-1 Стандарт по адаптации: UL (CSA) AWM STYLE 2517

Код входа наружной температуры: -B, -C, -D Жароустойчивый кабель FEP с защитным экраном Внешний диаметр: 4,3 мм (0,168 дюймов), Максимально допустимое напряжение: 300 В Диапазон изменения температуры: от –80 до 200°С (от –112 до 392°F) Огнестойкость: NEC Article 800-CMP Стандарт по адаптации: NEC Article 725-PLTC

Примечание по использованию удлинительных кабелей: При удлинении температурного кабеля с помощью удлинителя и распределительной коробки, общая длина кабелей, включая оригинальный кабель наружной температуры, не должна превышать 25 м. Для удлинения используйте изолированные РЕ или XLPE кабели.

#### **Кабельный сальник**

Никелевый вкладыш

# **Масса**

2,8 кг без встроенного индикатора, крепежной скобы и рабочего штуцера, и кабеля для RTD.

Для кода корпуса усилителя 2 масса на 1,5 кг больше.

#### **Подключения**

См. " МОДЕЛЬ И СУФФИКС-КОДЫ ". Технологическое соединение фланца крышки: IEC61518

# **МОДЕЛЬ И СУФФИКС–КОДЫ**

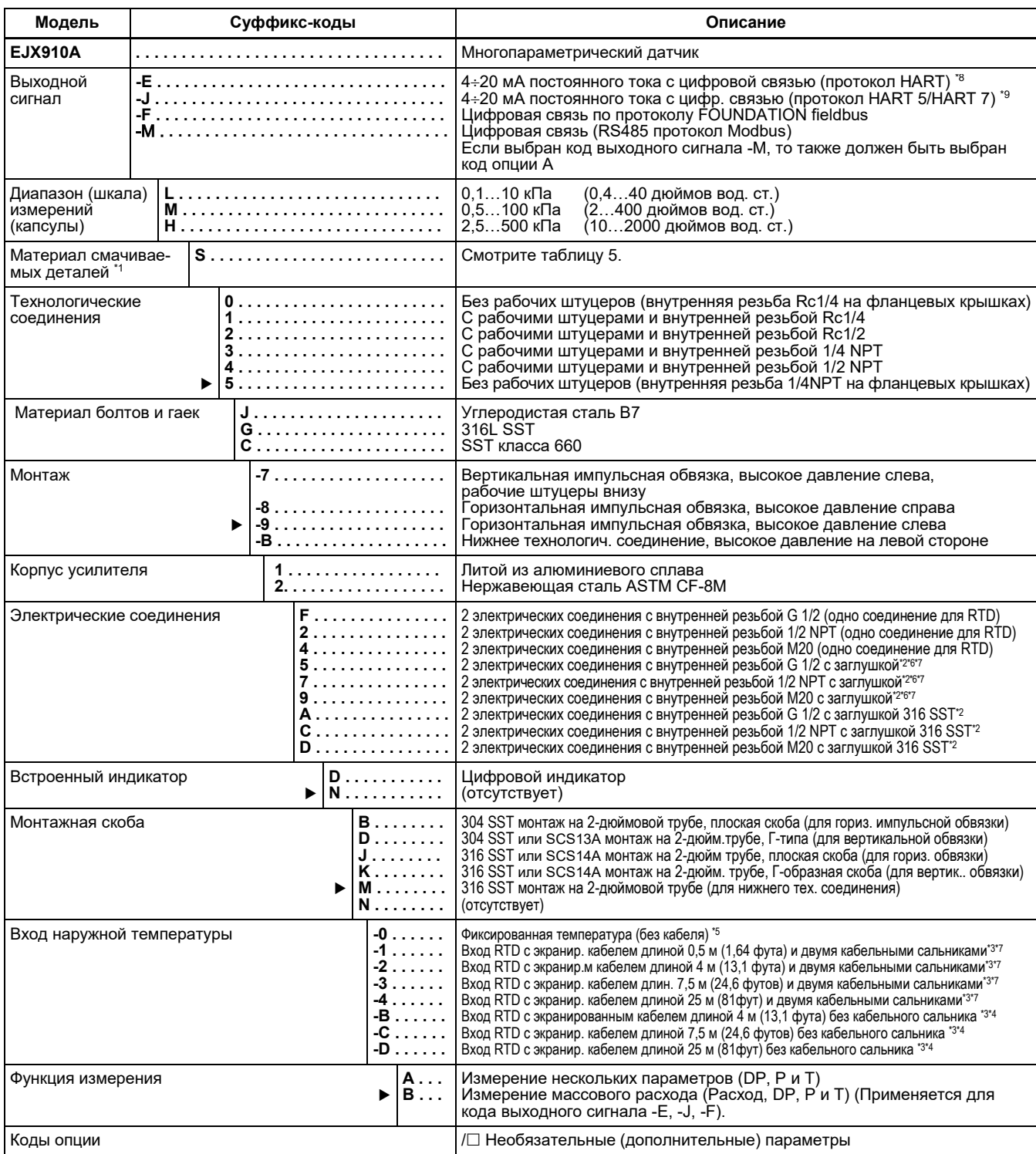

Отметка « » указывает на наиболее типовой вариант для каждой спецификации.

\*1: Пользователь должен учитывать характеристики выбранного материала смачиваемых частей и воздействие рабочих жидкостей. Неправильный выбор материалов может послужить причиной серьезных травм обслуживающего персонала и/или повреждений оборудования за счет непредусмотренных утечек разъедающей рабочей жидкости. Кроме того, может быть повреждена сама мембрана, и её материал и заполняющая жидкость могут загрязнять рабочие жидкости пользователя.

Соблюдайте осторожность при использовании крайне едких рабочих жидкостей, таких, как соляная кислота, серная кислота, сероводород, гипохлорит натрия и пар высоких температур (150°C [302°F] и выше). Свяжитесь с Yokogawa для получения подробной информации о материалах смачиваемых деталей.

\*2: Для наружной температуры с кодом входа 0 (фиксированная температура).

\*3: Рекомендуемый входной кабель при измерении наружной температуры приведен в Таблице 4. RTD не поставляется.

\*4: Задается при использовании кабелепровода для подключения RTD.

\*5: Предварительно заданное значение наружной температуры используется для компенсации плотности.

\*6: Материал заглушки – алюминиевый сплав или 304 SST.

\*7: Не применимо для кода корпуса усилителя 2.

\*8: Выходной сигнал с кодом E: HART 5.

\*9: Выходной сигнал с кодом J: можно выбрать HART 5 или HART 7. При оформлении заказа задайте HART 5 или HART 7. (Для связи по протоколу HART рекомендуется выходной сигнал с кодом J).

# **Руководство по выбору для протоколов HART 5 и HART 7**

Выбирайте протокол HART 5 или HART 7 следующим образом.

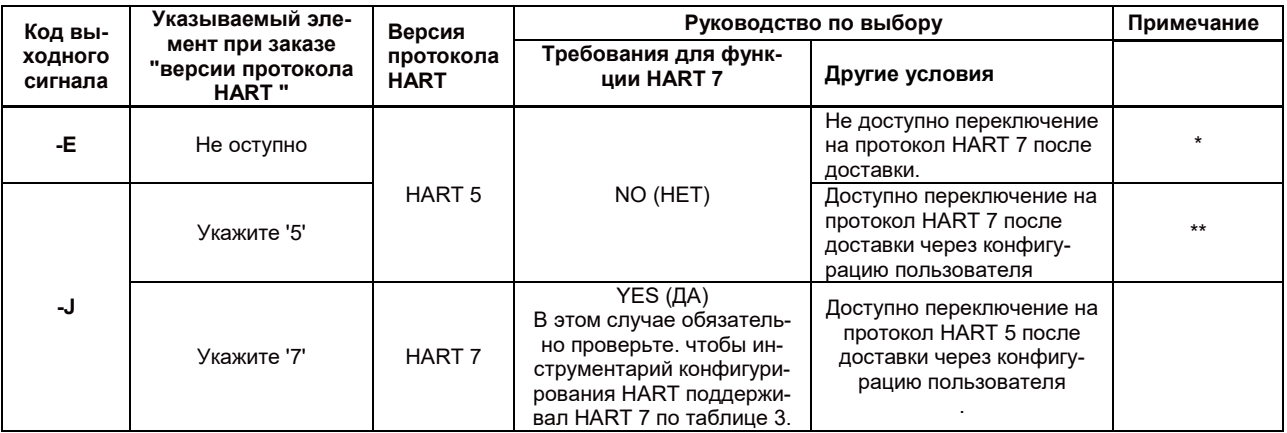

\*: Этот код будет объединен с новым кодом "-J". Поэтому для типа связи HART рекомендуется код "-J".

\*\*: Указывает самый типичный выбор для связи HART. Выбирайте его, если не требуется функциональных возможностей протокола HART 7, .В случае выбора HART 7 без соответствия Таблице 3, связь будет недоступна.

# **Версии протокола HART и связь**

Версии протокола, поддерживаемые инструментарием конфигурации HART, должны быть те же самые или выше чем версии многопараметрического датчика EJX.

Связь HART 7 поддерживается ПО FieldMate версии R2.02 или последующих версий.

#### **Таблица 3. Версии протокола HART и связь**

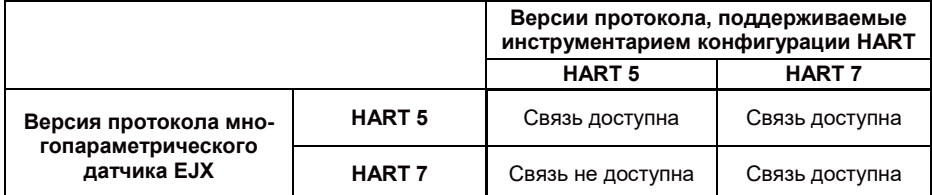

# **Рекомендуемый кабель при измерении наружной температуры**

#### **Таблица 4.**

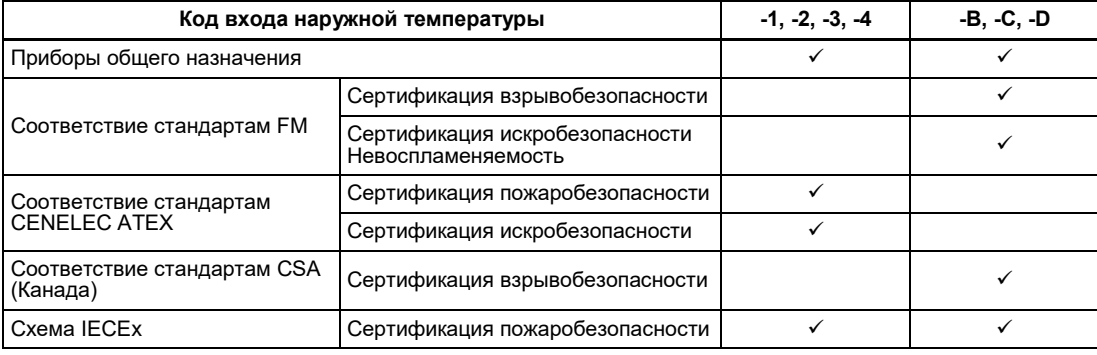

#### **Материал смачиваемых деталей**

**Таблица 5.**

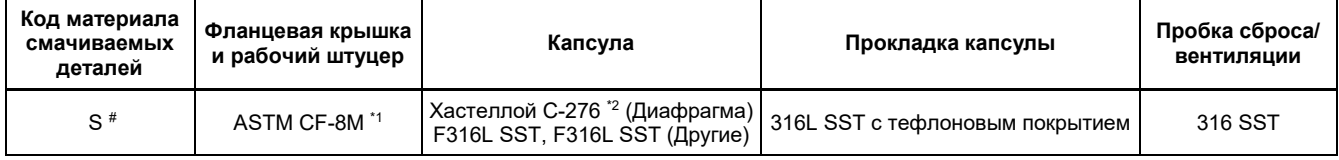

\*1: Вариант отливки из 316 SST. Эквивалент SCS 14A.

\*2: Хастеллой С-276 или N10276.

Отметка «#» указывает на то, что материалы изделия удовлетворяют рекомендациям NACE по материалам для MR0175/ISO15156. Для ознакомления с деталями следует обратиться к последним стандартам. Выбранные материалы также удовлетворяют нормам MR0103 NACE.

# **ДОПОЛНИТЕЛЬНЫЕ ХАРАКТЕРИСТИКИ (ДЛЯ ВЗРЫВОБЕЗОПАСНОГО ТИПА)**

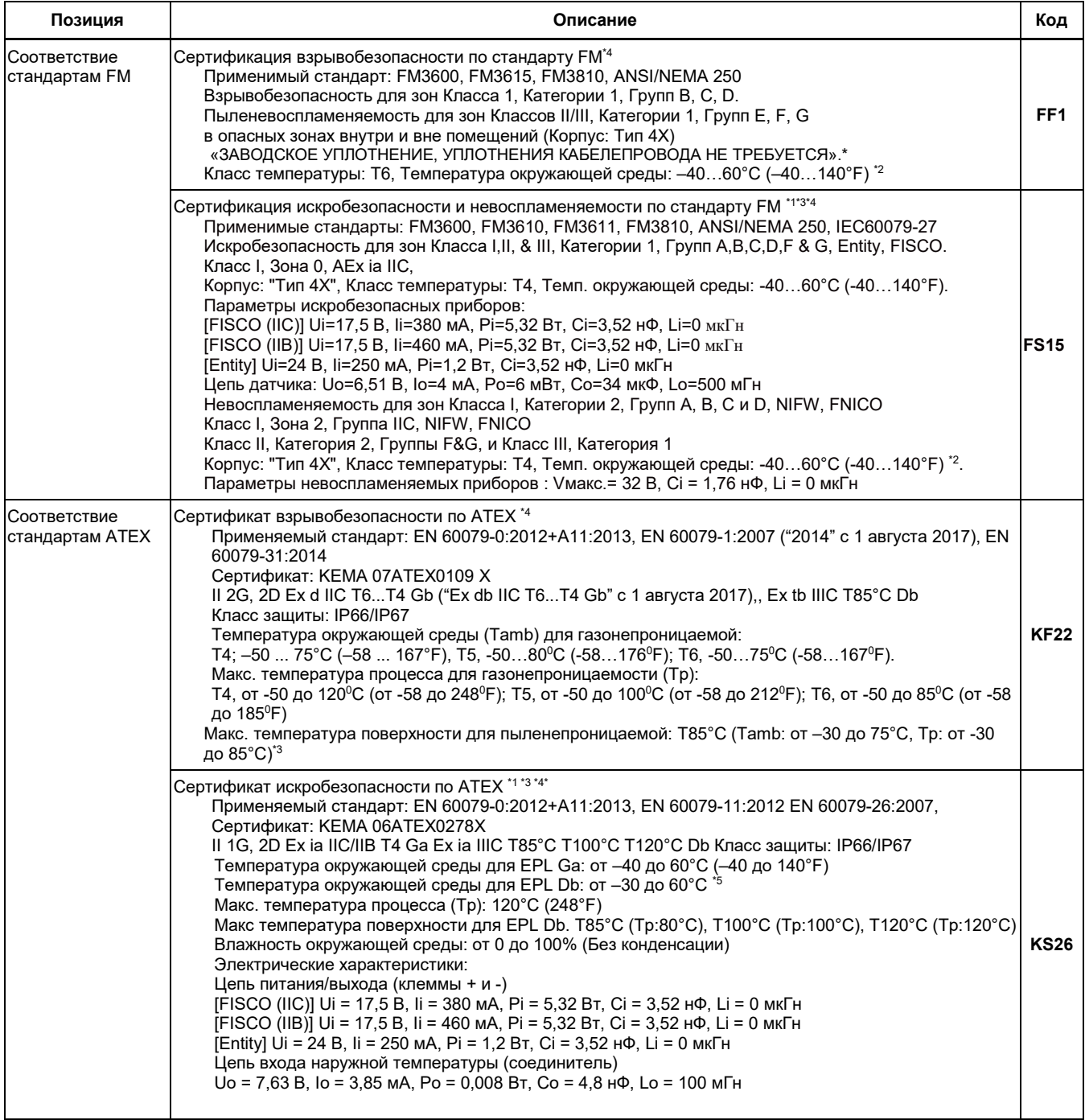

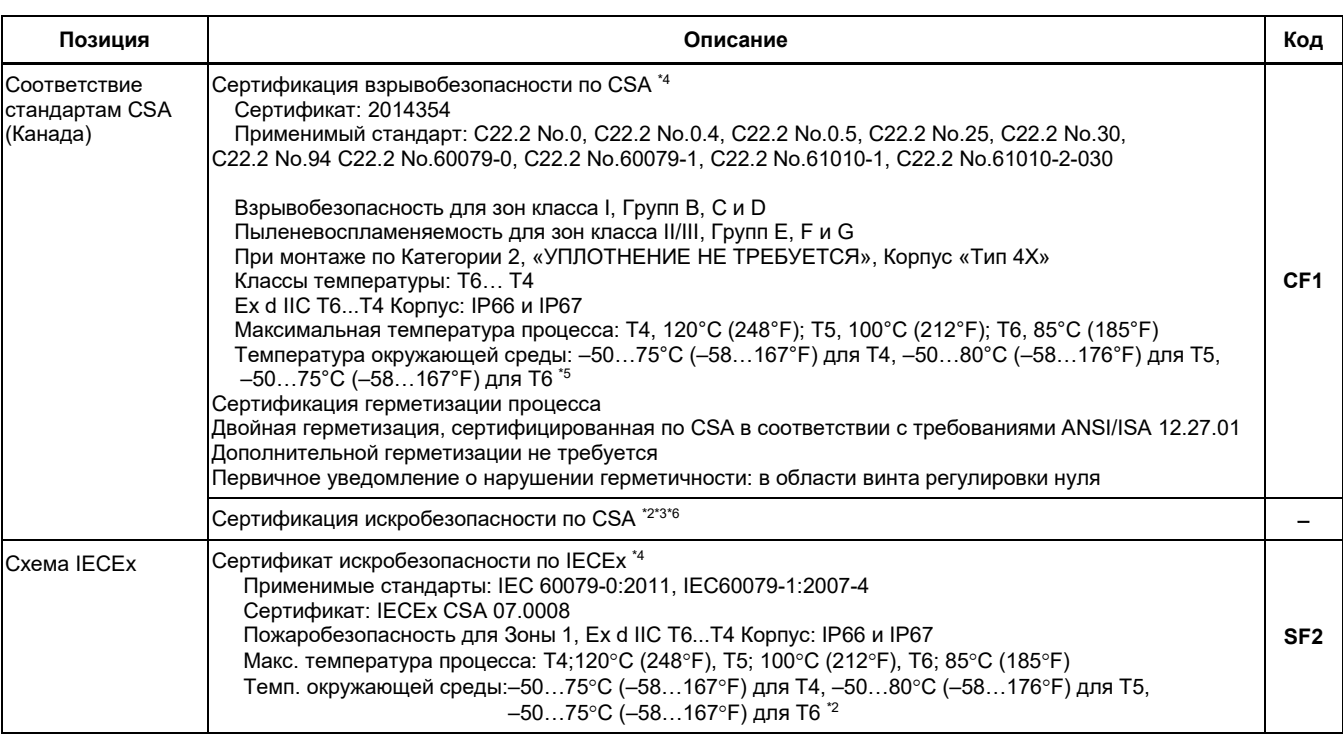

Для получения информации о кодах, обозначенных как « − », следует связаться с представителем фирмы Иокогава.

\*1: Не применимо для выходного сигнала с кодами –Е и -J.

\*2: Не применимо для выходного сигнала с кодом –F.

\*3: Не применимо для выходного сигнала с кодом –M.

\*4: Применимо для электрического соединения с кодами 2, 4, 7, 9, C и D.

 $*5$ : Если задан код опция /НЕ, нижний предел температуры окружающей среды составляет –15 °С (5 °F).

\*6: Появится позднее.

# **ДОПОЛНИТЕЛЬНЫЕ ТЕХНИЧЕСКИЕ ХАРАКТЕРИСТИКИ**

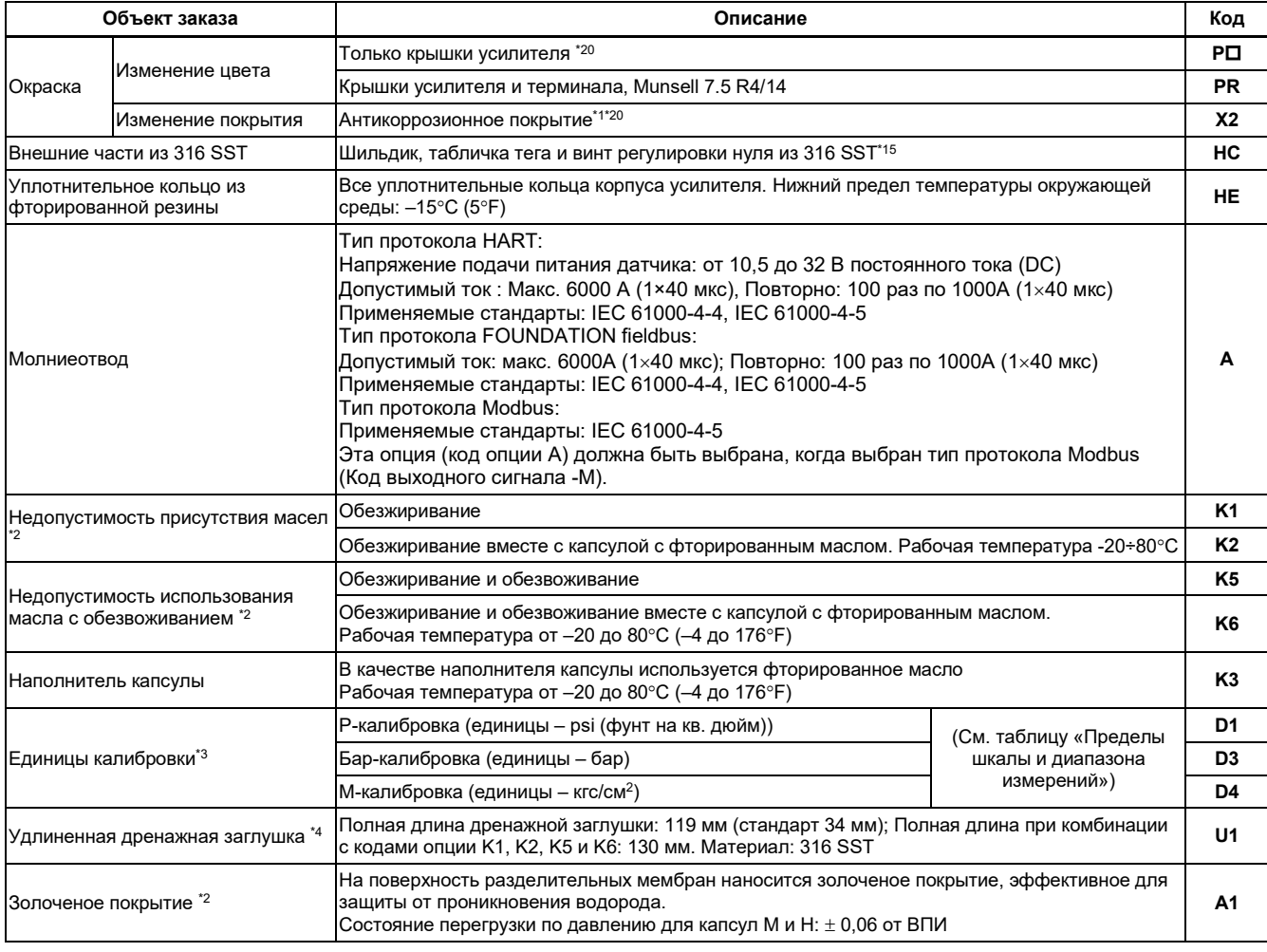

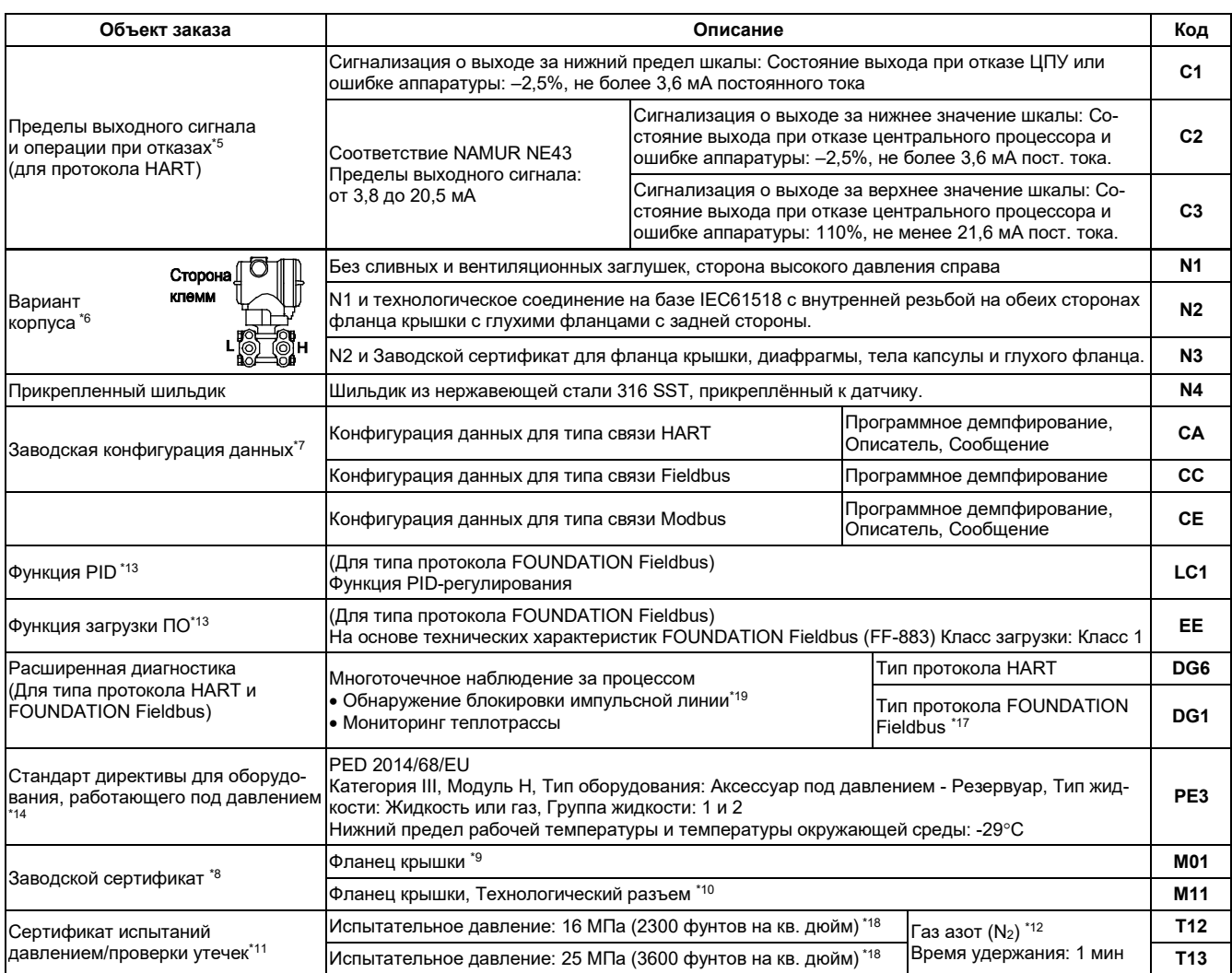

\*1: Не применимо с опцией изменения цвета или покрытия

\*2: Применимо для материала смачиваемых частей с кодом S.

\*3: Единица MWP (максимального рабочего давления), приведенная на шильдике, совпадает с соотв. единицей, заданной кодами опции D1, D3 и D4.<br>\*4: Применимо для вертикальной импульсной обвязки (код монтажа 7) и мате \*4: Применимо для вертикальной импульсной обвязки (код монтажа 7) и материала смачиваемых частей с кодом S.

\*5: Применимо для выходных сигналов с кодом -E и -J. Сообщение об ошибке аппаратуры означает неисправность усилителя или капсулы.

\*6: Применимо для материала смачиваемых частей с кодом S; технологических соединений с кодами 3, 4 и 5; Код установки 9; и монтажной скобы с кодом N. Технологические соединения – c противоположной стороны от винта настройки нуля.

\*7: Пакже смотрите «Информация о заказе».<br>\*7: Также смотрите «Информация о заказе».<br>\*8: Сертификация контроля пригодности мат

\*8: Сертификация контроля пригодности материала, по EN 10204 3.1B.

Применимо для технологических соединений с кодами 0 и 5.

\*10: Применимо для технологических соединений с кодами 1, 2, 3 и 4.

\*11: В сертификате всегда используется единица Па независимо от выбора кода опции D1, D3 или D4.

\*12: В случае недопустимости присутствия масел используется чистый азот (коды опции K1, K2, K5 и K6).

\*13: Применимо для сигнала с кодом -F**.**

\*14: Применимо для измерительной шкалы с кодом M и H. Если требуется соответствие категории III, укажите данный код опции.

\*15: 316 или 316L SST. Спецификация включена в код усилителя 2.

\*16: Выполняется наблюдение за флуктуациями давления и обнаружение блокировки импульсной линии. Более подробная техническая информация об использовании данной функции - в документе TI 01C25A31-01E.

\*17: Данный код опции необходимо выбирать вместе с кодом опции ЕЕ.

\*18: Применимо для капсулы с кодом L.

\*19: Применимо для капсулы с кодами M и H.

\*20: Не применяется для кода корпуса усилителя

# **ГАБАРИТНЫЕ РАЗМЕРЫ**

#### Единицы измерения: мм (значения в дюймах являются приблизительными)

**Вертикальная импульсная обвязка (Код монтажа 7)**

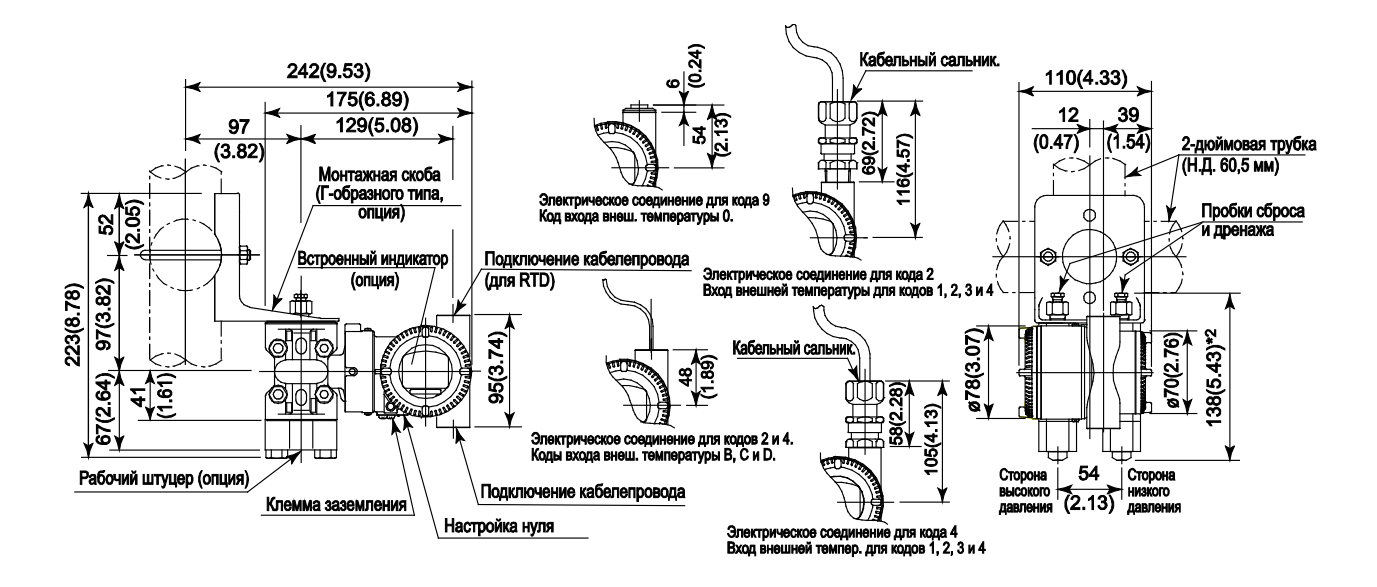

**Горизонтальная импульсная обвязка (Код монтажа 9)**

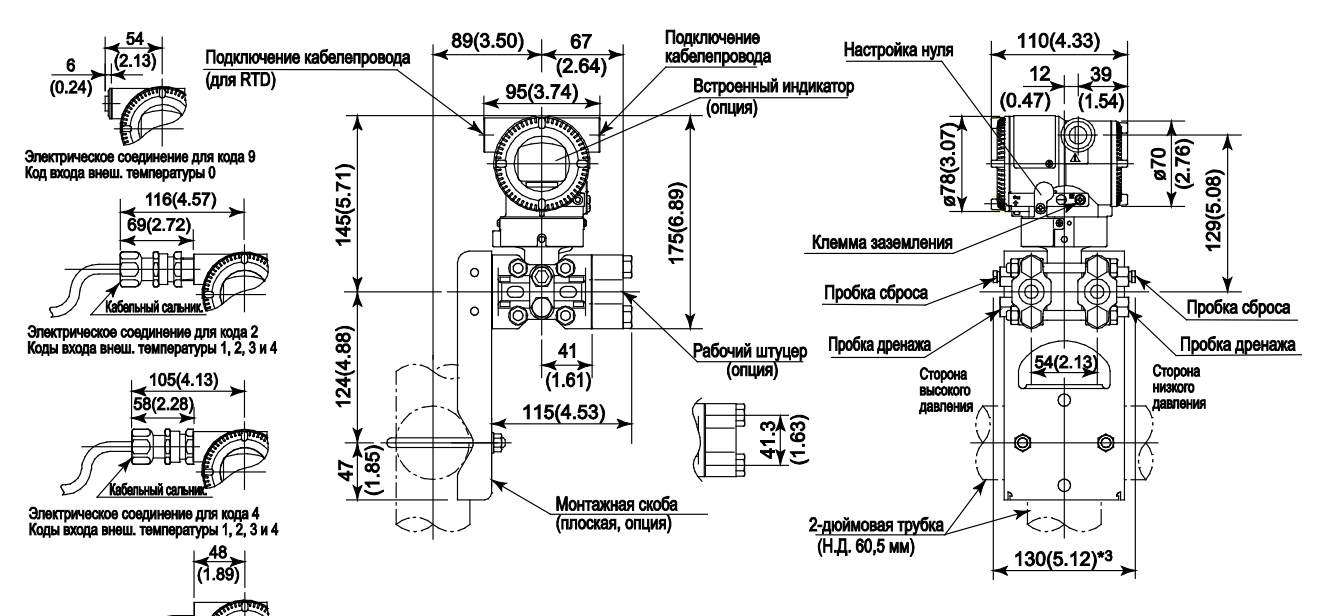

Если выбран код монтажа 8, то расположение сторон высокого и низкого давления противоположно показанному на рисунке \*1: (т.е. сторона высокого давле ия находится справа)

 $\ddot{ }$ 

 $\frac{1}{4}$ 

лостопольно с должном сострании с должном сострания (0,59 дюймов) к значению, показанному на рисунке.<br>Если выбран код опции К1, К2, К5 или К6, добавьте 30 мм (1,18 дюймов) к значению, показанному на рисунке.<br>Когда выбран я кабелег

трическое соединение для кодов 2<br>входа внеш. температуры B, C и D.

#### Единицы измерения: мм

(значения в дюймах являются приблизительными)

**Нижнее технологическое соединение (Код монтажа В)**

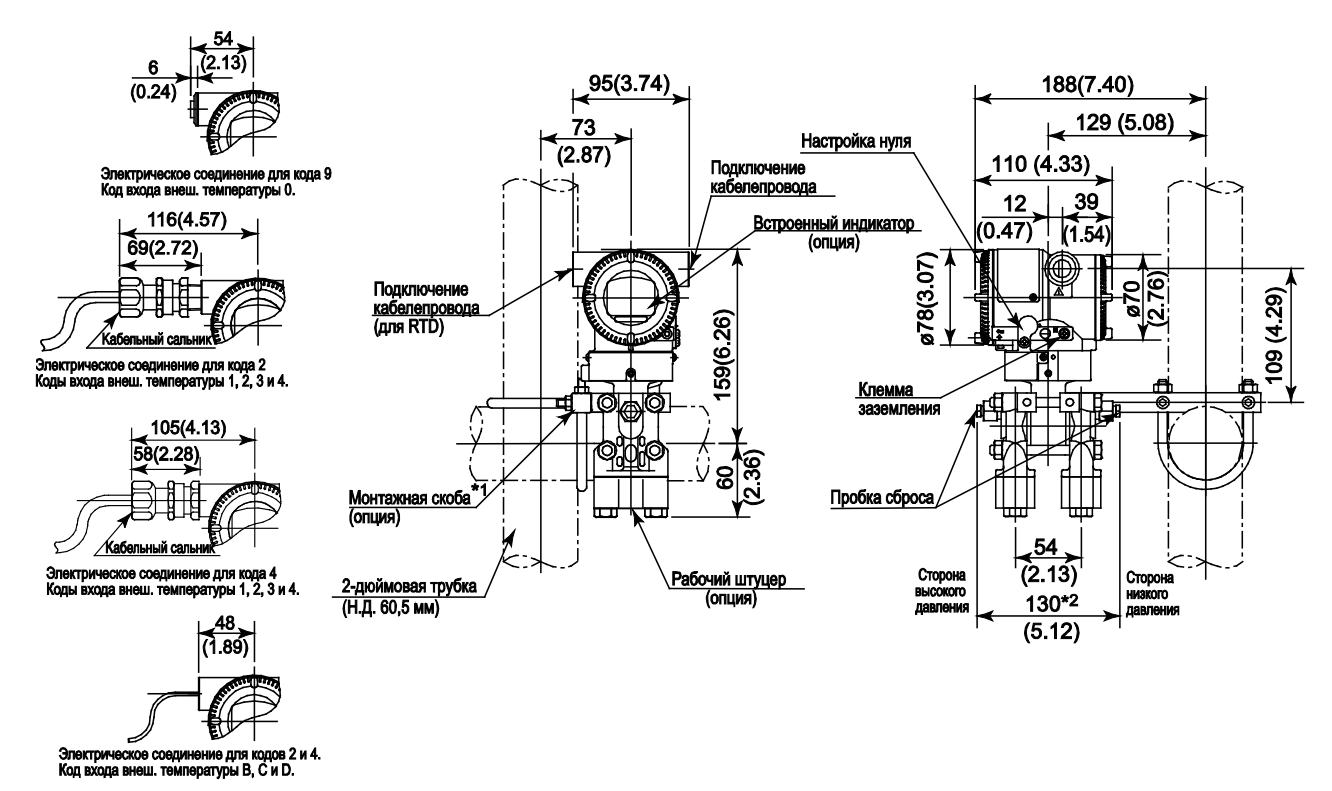

- \*1: Датчик с корпусом из нержавеющей стали (SST) не применим для монтажа на горизонтальную 2-дюймовую трубу.
- \*2: Если выбран код опции K1, K2, K5 или K6, добавьте 30 мм (1,18 дюймов) к значению, показанному на рисунке.
- \*3: Когда выбран код электрического соединения 7 или C, то заглушка выступает на расстояние до 8 мм из соединения кабелепровода

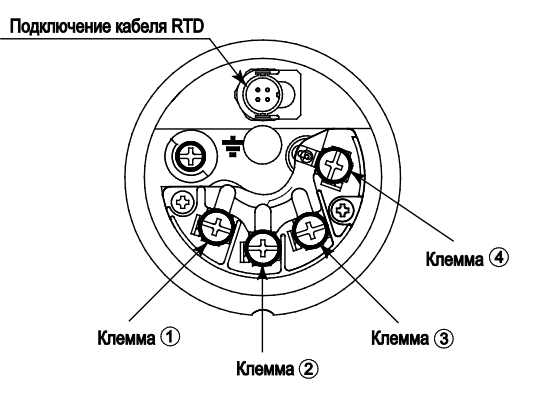

# **•** Схема расположения клемм

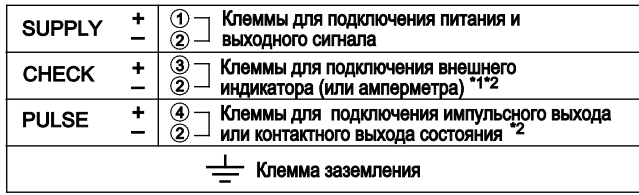

\*1: При использовании внешнего индикатора или измерительного прибора<br>внутреннее сопротивление не должно быть более 10 Ом. \*2: Не используется для типа связи FOUNDATION Fieldbus

**Подключение клемм (тип протокола Modbus)**

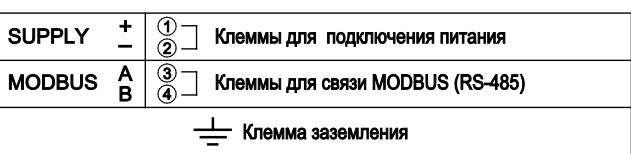

 **Пример подключения аналогового выхода и импульсного выхода/выхода состояния (для протокола HART)**

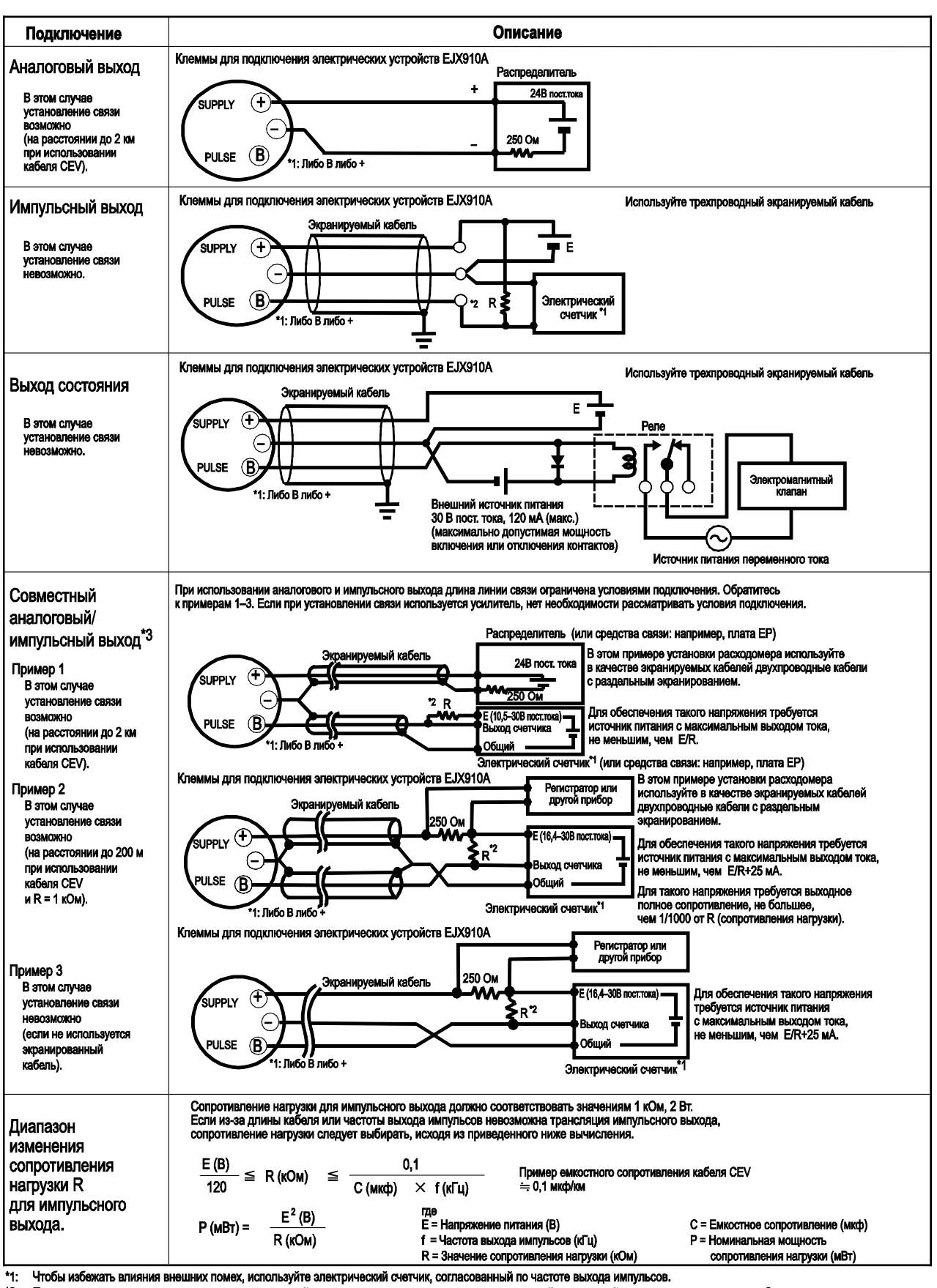

- \*2: При использовании электрического счетчика, который может непосредственно принимать контактный импульсный сигнал, в резисторе нет необходимости.
- \*3: При одновременном использовании аналогового и импульсного выхода связь по протоколу HART может быть подвержена воздействию шума, сопоставимого только с аналоговым выходом. Примите меры по подавлению шума, например, используйте экранированный кабель.

#### **<Информация для размещения заказа устройства с протоколом связи HART>**

Укажите при заказе прибора:

- 1. Модель, суффикс-коды и коды опций.
- 2. Диапазон и единицы калибровки

.<br>1) Диапазон калибровки может быть задан с точностью до 5 знаков (без учета точки в десятичной дроби) для нижнего и верхнего значения диапазона в пределах от –32000 до 32000.

При назначении обратного диапазона задайте значение нижнего предела диапазона (LRV) большим, чем значение верхнего предела диапазона (URV).

- 2) В таблицах «Единицы калибровки для типа протокола HART» выберите соответствующие единицы.
- 3. Статическое давление выбирается из избыточного или абсолютного давления.
- 4. Номер тега (TAD NO) (если требуется)
- Задайте символы (не более 22), которые следует выгравировать на шильдике из нержавеющей стали, прикрепленном к клеммной коробке.
- 5. Программный тег (если требуется)
	- Задайте символы \*1, установленные в качестве «Тега» (первые 8 символов) и «Длинного тега» \*2 (32 символа), которые должны быть записаны в память усилителя.

Если не задан «Программный тег», заданный «Номер тега» будет записан в память усилителя в качестве «Тега» (первые 8 символов) и «Длинного тега» \*2 (22 символов).

- \*1: Выходной сигнал с кодом «Е» (HART 5): задается не более 8 символов.
- Выходной сигнал с кодом «J» (HART 5/HART 7): задается не более 32 символов. \*2: Применимо только для HART 7.
- 6. Другие заводские установки конфигурации (если требуется). При задании кода опции CA на заводе производятся дополнительные установки. Ниже приведены конфигурируемые элементы и установочные диапазоны.
	- 1) Описатель (не более 16 символов)
	- 2) Сообщение (не более 30 символов)
	- 3) Программное демпфирование в секундах (от 0,00 до 100,00)
- 7. При использовании выходного сигнала с кодом «J» задайте версию «5» или «7» протокола HART.

#### **Таблица 11. Заводские установки для типа протокола HART**

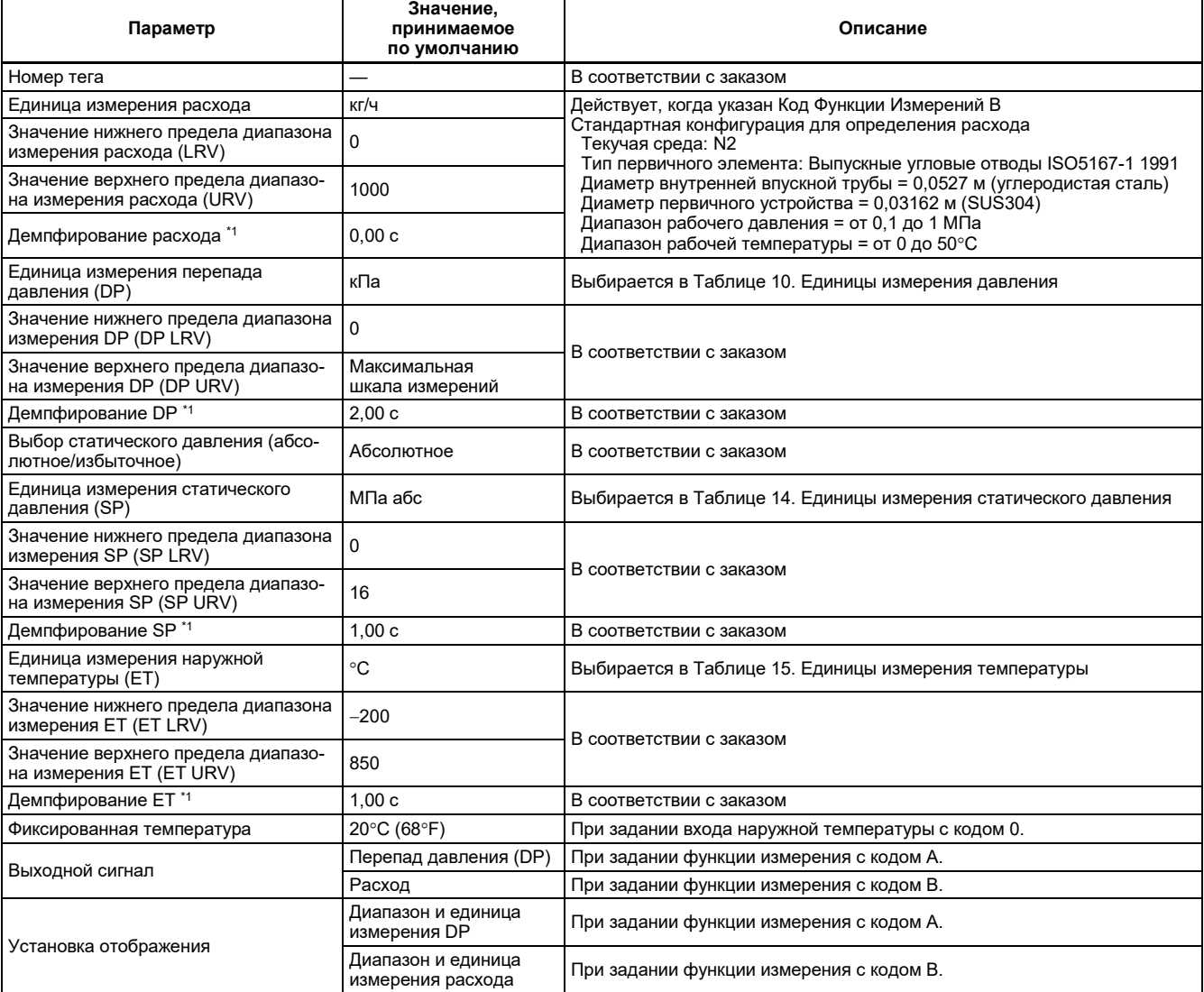

\*1: Для выполнения заводской установки этих элементов требуется задание кода опции CA.

### **Единицы калибровки для протокола HART**

**Таблица 12-1. Единицы измерения массового расхода**

| Единица измерения               | ЖК-дисплей | Связь        |
|---------------------------------|------------|--------------|
| Грамм в секунду                 | g/s        | $\leftarrow$ |
| Грамм в минуту                  | g/m        | g/min        |
| Грамм в час                     | g/h        | $\leftarrow$ |
| Килограмм в секунду             | kg/s       | $\leftarrow$ |
| Килограмм в минуту              | kg/m       | kg/min       |
| Килограмм в час                 | kg/h       | $\leftarrow$ |
| Килограмм в день                | kg/d       | $\leftarrow$ |
| Метрическая тонна в минуту      | t/m        | t/min        |
| Метрическая тонна в час         | t/h        | $\leftarrow$ |
| Метрическая тонна в день        | t/d        | $\leftarrow$ |
| Фунт в секунду                  | lb/s       | $\leftarrow$ |
| Фунт в минуту                   | lb/m       | lb/min       |
| Фунт в час                      | Ib/h       | $\leftarrow$ |
| Фунт в день                     | Ib/d       | $\leftarrow$ |
| Короткая (малая) тонна в минуту | STon/m     | STon/min     |
| Короткая тонна в час            | STon/h     | $\leftarrow$ |
| Короткая тонна в день           | STon/d     | $\leftarrow$ |
| Длинная (большая) тонна в час   | LTon/h     | $\leftarrow$ |
| Длинная тонна в день            | LTon/d     | $\leftarrow$ |

#### **Таблица 12-2. Единицы измерения нормального / стандартного объемного расхода**

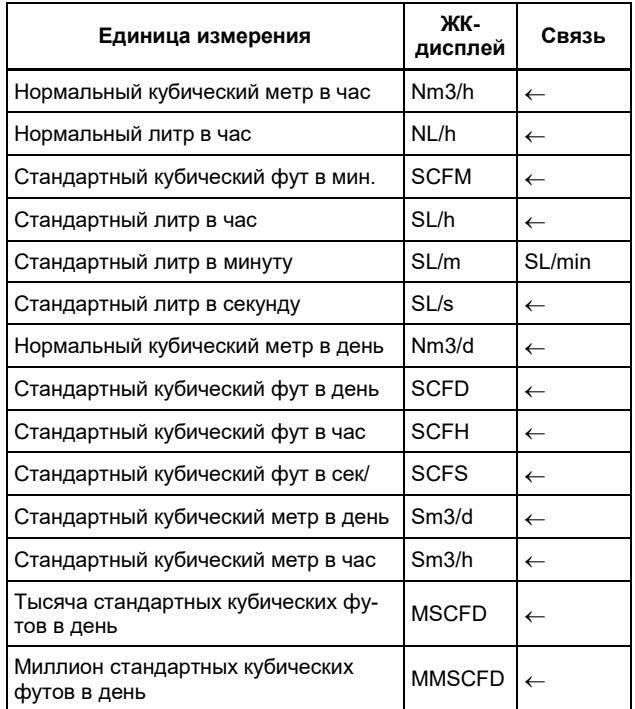

# **Таблица 12-3. Единицы измерения объемного расхода**

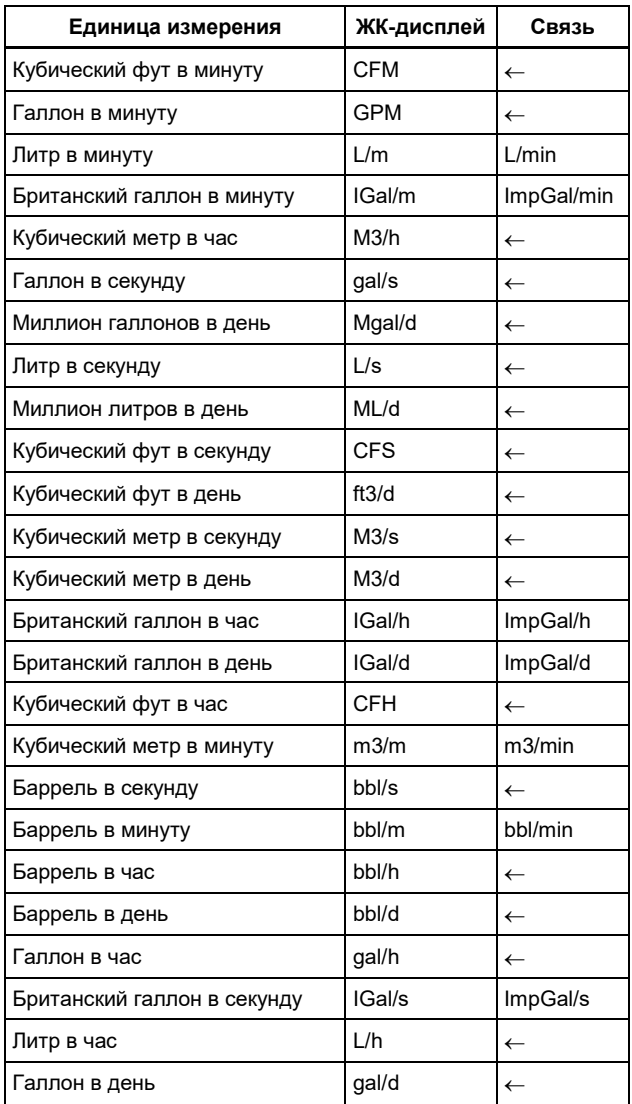

# **Таблица 13. Единицы измерения давления**

| Единица измерения    | ЖК-дисплей         | Связь        |
|----------------------|--------------------|--------------|
| мм вод. ст. (4°С)    | mmH2O              | $\leftarrow$ |
| мм вод. ст. (68°F)   | mmH <sub>20</sub>  | $\leftarrow$ |
| мм рт. ст.           | mmHg               | $\leftarrow$ |
| Topp                 | Torr               | $\leftarrow$ |
| МПа                  | <b>MPa</b>         | $\leftarrow$ |
| кПа                  | kPa                | $\leftarrow$ |
| Пa                   | Pa                 | $\leftarrow$ |
| мбар                 | mbar               | $\leftarrow$ |
| бар                  | bar                | $\leftarrow$ |
| $\text{rc/cm}^2$     | gf/cm2             | $\leftarrow$ |
| KFC/CM <sup>2</sup>  | kgf/cm2            | $\leftarrow$ |
| дюйм вод. ст. (4°С)  | inH <sub>2</sub> O | $\leftarrow$ |
| дюйм вод. ст. (68°F) | inH <sub>2</sub> O | $\leftarrow$ |
| дюйм рт. ст.         | inHg               | $\leftarrow$ |
| фут вод. ст. (4°С)   | ftH <sub>2</sub> O | $\leftarrow$ |
| фунт на кв. дюйм     | psi                | $\leftarrow$ |
| атм                  | atm                | $\leftarrow$ |
| фут вод. ст. (68°F)  | ftH <sub>2</sub> O | $\leftarrow$ |
| гПа                  | hPa                | $\leftarrow$ |

**Таблица 14. Единицы измерения статического давления**

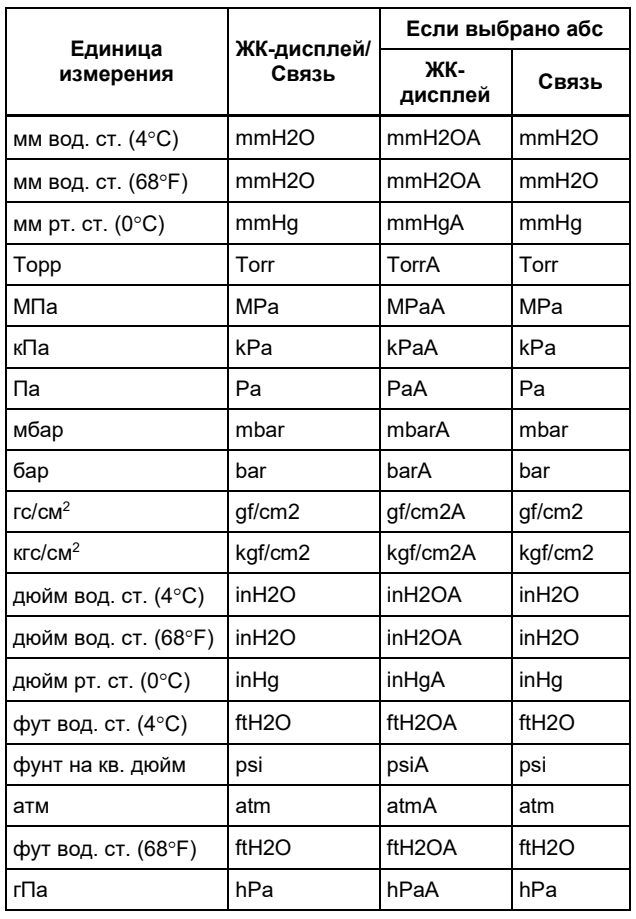

# **Таблица 15. Единицы измерения температуры**

| Единица измерения      | ЖК-дисплей/Связь |
|------------------------|------------------|
| ⊺Градус Цельсия (°С)   | deg C            |
| Градус Фаренгейта (°F) | deg F            |
| Кельвин                | κ                |

**Таблица 16. Единицы измерения полного расхода**

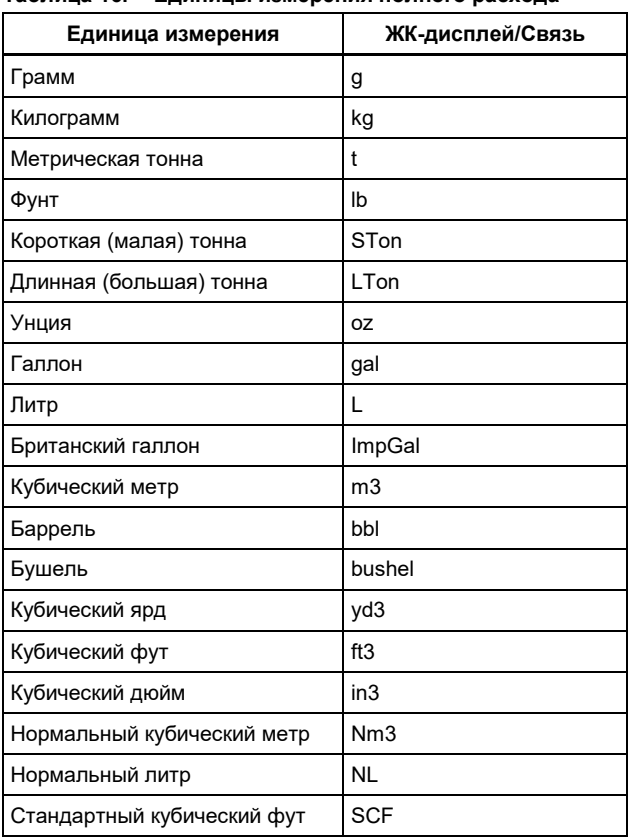

### **<Информация для размещения заказа устройства с протоколом связи FOUNDATION Fieldbus>**

- Укажите при заказе прибора:
	- 1. Модель, суффикс-коды и коды опций.
- 2. Диапазон и единицы калибровки для перепада, статического давления и наружной температуры.
	- 1) Диапазон калибровки может быть задан с точностью до 5 знаков (без учета точки в десятичной дроби) для нижнего и верхнего значения диапазона в пределах от –32000 до 32000. При назначении обратного диапазона задайте значение нижнего предела диапазона (LRV) большим, чем значение верхнего предела диапазона (URV).
	- 2) Выберите единицы. В таблице 8-2 см. установленные на заводе единицы.
- 3. Статическое давление выбирается из избыточного или абсолютного давления.
- 4. Номер тега (позиции) (если требуется)
- Задайте программный тег (PD\_TAG) длиной не более 32 символов, который должен быть записан в память усилителя, и номер тега длиной не более 16 символов, которые отдельно следует выгравировать на шильдике.
- 5. Режим выхода (AI1 L\_TYPE); Выберите для режима выхода AI1 (перепад давления) один из вариантов: «Прямой», «Непрямой линейный» или «Непрямой квадратичный».
- 6. Диапазон и единицы выхода (AI1 OUT\_SCALE);
- .<br>Данная установка используется для индикатора и выхода блока AI1 для перепада давления. Диапазон шкалы выбирается с ограничением до 5 знаков (исключая десятичные запятые) для нижнего и верхнего границ диапазона в пределах от –32000 до 32000. При прямом режиме AI1 L\_TYPE данные установки не влияют на выход блока AI1.
- 7. Укажите адрес узла в шестнадцатеричном формате.
- 8. Выберите 'BASIC' или 'LINK MASTER' для класса рабочей функциональности.
- 9. Другие заводские установки конфигурации (если требуется). При задании кода опции **CС** на заводе производятся дополнительные установки. Ниже приведены конфигурируемые элементы и установочные диапазоны. Программное демпфирование в секундах (от 0,00 до 100,00)

#### **Таблица 17. Заводские установки для протокола связи FOUNDATION Fieldbus**

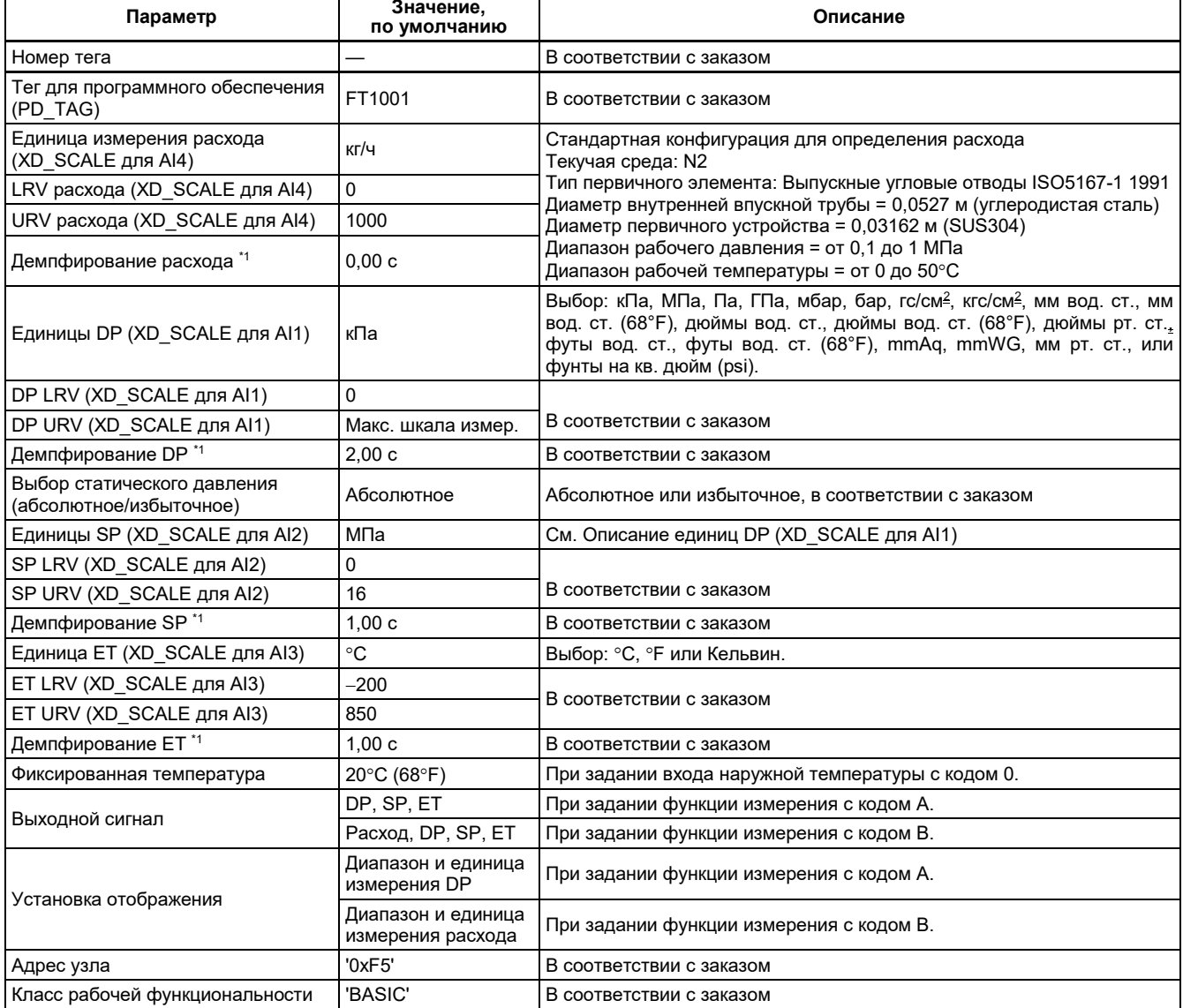

\*1: Для выполнения заводской установки этих элементов требуется задание кода опции CС.

# **Единицы калибровки для протокола FOUNDATION Fieldbus**

**Таблица 18. Единицы измерения температуры** 

| Индекс | Единица измерения      | ЖКД    |
|--------|------------------------|--------|
| 1000   | Кельвин                | Kelvin |
| 1001   | Градус Цельсия (°С)    | deg C  |
| 1002   | Градус Фаренгейта (°F) | deg F  |

**Таблица 19-1. Единицы измерения давления (1)**

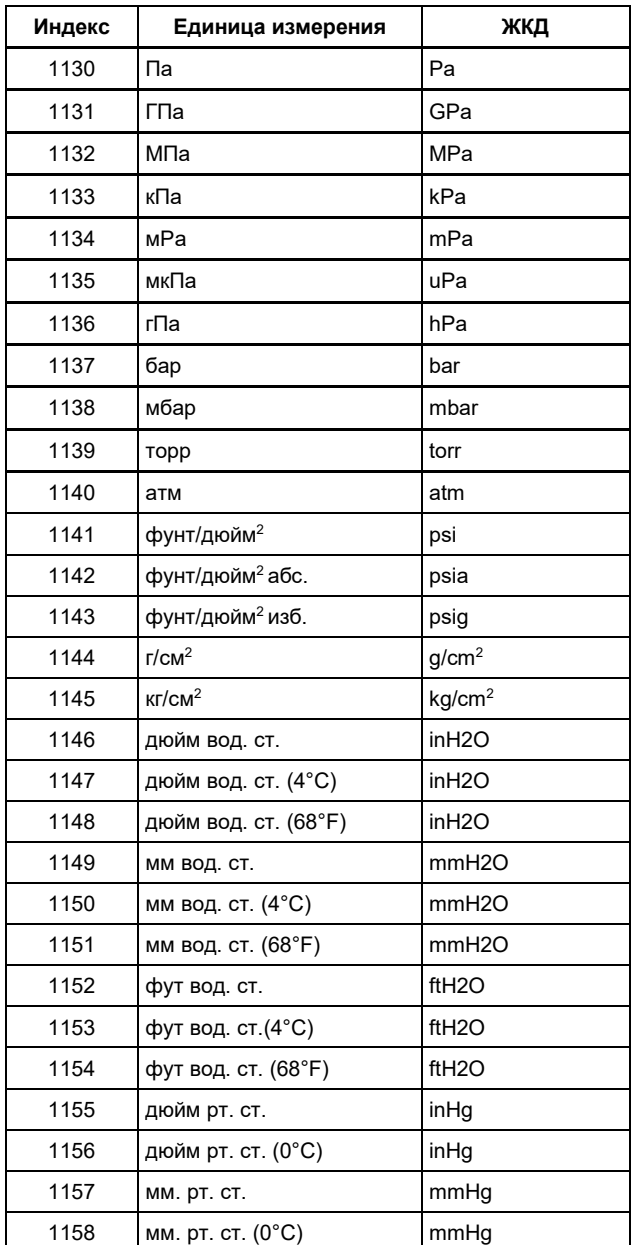

# **Таблица 19-2. Единицы измерения давления (2)**

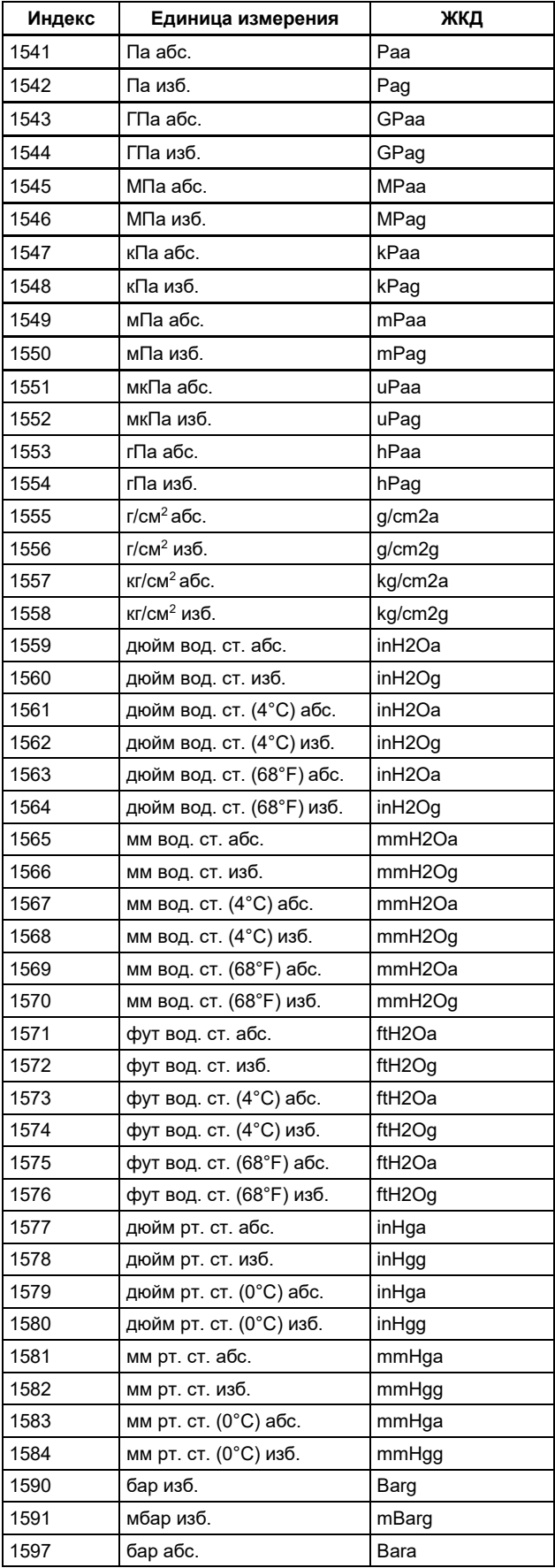

# **Таблица 20-1. Единицы измерения массового расхода**

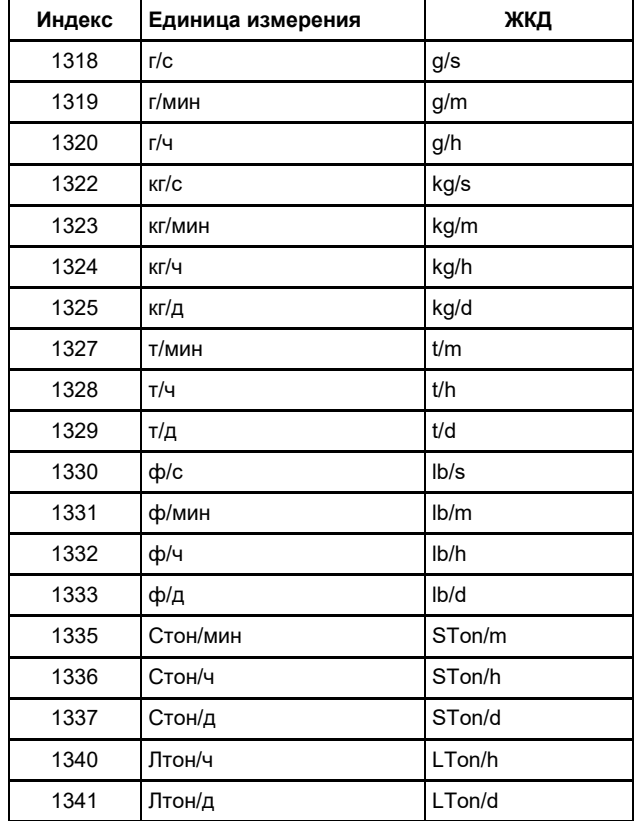

#### **Таблица 20-2. Единицы измерения нормального / стандартного объемного расхода**

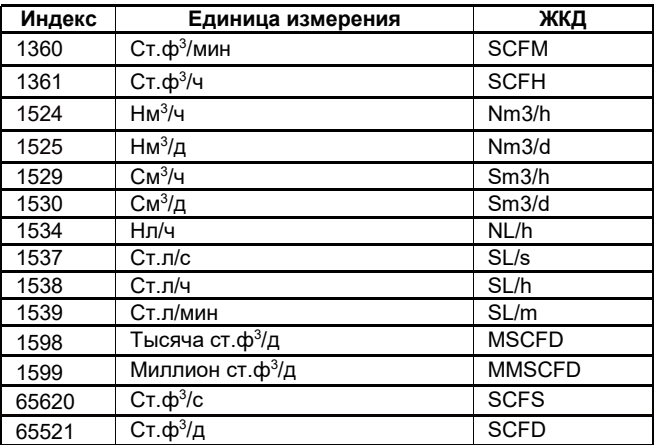

**Таблица 20-3. Единицы измерения объемного расхода**

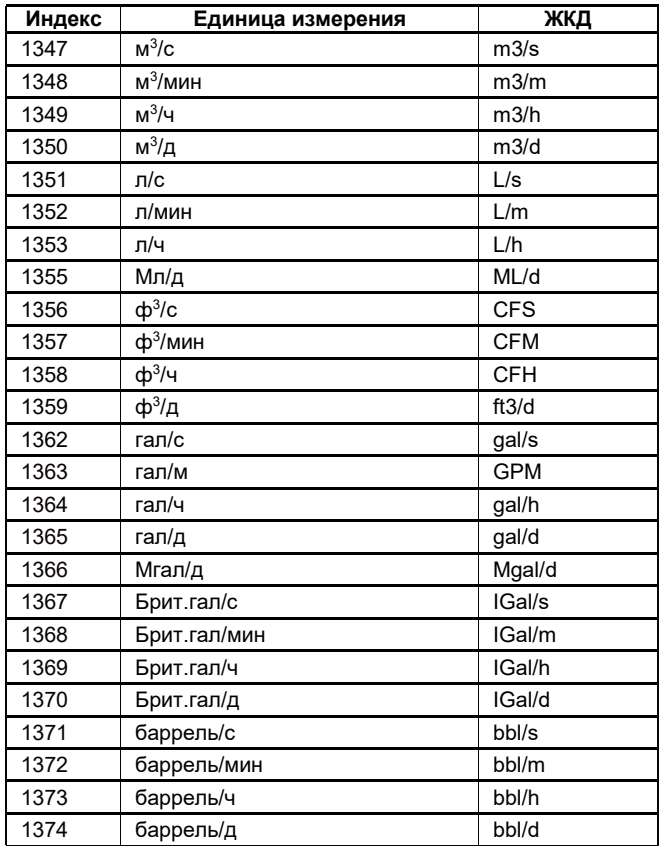

#### **<Информация для размещения заказа устройства с протоколом связи Modbus>**

Укажите при заказе прибора:

- 1. Модель, суффикс-коды и коды опций.<br>2. Диапазон и единицы измерения для к
- 2. Диапазон и единицы измерения для калибровки.
	- 1) Диапазон калибровки может быть задан с точностью до 5 знаков (без учета десятичной точки) для нижнего и верхнего значения диапазона в пределах от –32000 до 32000. При назначении обратного диапазона задайте значение нижнего предела диапазона (LRV) большим, чем значение верхнего предела диапазона (URV).
	- 2) Выберите единицы измерения из таблицы "Единицы калибровки для типа протокола Modbus".
- 3. Статическое давление выбирается из избыточного или абсолютного давления.
- 4. Номер тега (TAG NO) (если требуется)

Указанные символы (не более 22 символов) гравируются на пластинке тега из нержавеющей стали (шильдике), которая крепится на клеммную коробку.

- 5. Программный тег (SOFTWARE TAG) (если требуется) Указанные символы (не более 32 символов) устанавливаются в виде "Тега" (первые 8 символов) и "Длинного тега" (32 символа) в памяти усилителя. Если программный тег "SOFTWARE TAG" не указан, то указанный номер тега "TAG NO" устанавливается в памяти усилителя в виде "Тега" (первые 8 символов) и "Длинного тега" (22 символа)".
- 6. Другие заводские конфигурации (если требуется)
	- Указание кода опции CE позволит выполнить на заводе дополнительные установки. Ниже приведены конфигурируемые элементы и установочные диапазоны.
		- 1) Описатель (дескриптор) (не более 16 символов)
		- 2) Сообщение (не более 30 символов)
		- 3) Программное демпфирование в секундах (от 0,00 до 100,00)

#### **Таблица 21. Заводские установки для протокола связи Modbus**

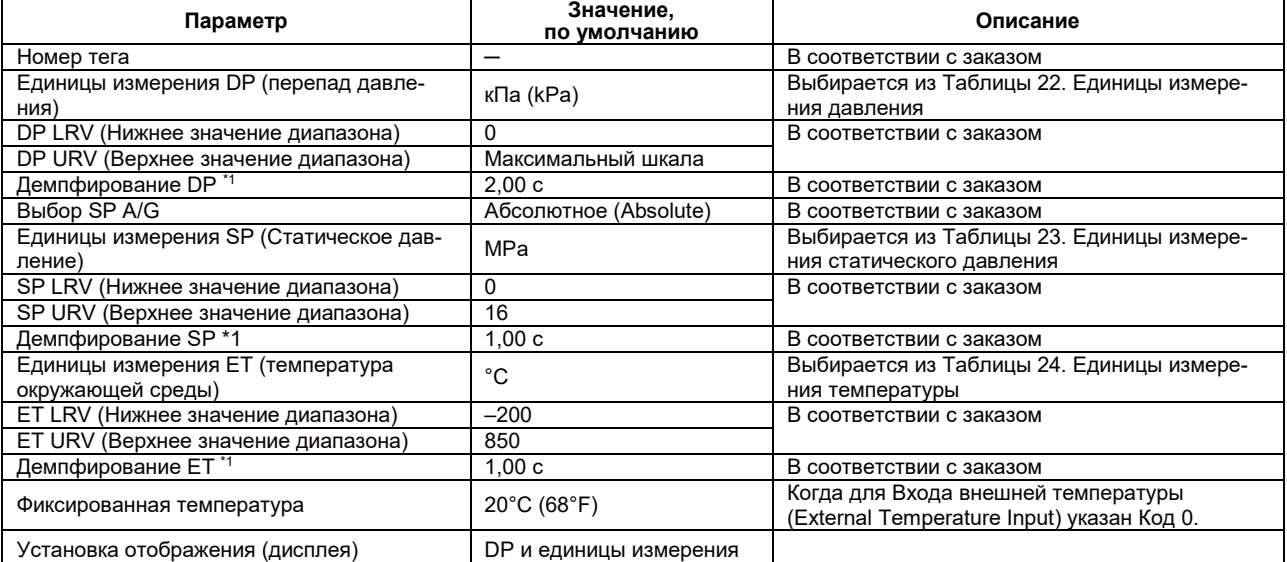

\*1: Для выполнения заводской установки этих элементов требуется задание кода опции CЕ.

### **Таблица 22. Единицы измерения давления**

| Единица измерения    | ЖК-дисплей         | Связь        |
|----------------------|--------------------|--------------|
| мм вод. ст. (4°С)    | mmH2O              | $\leftarrow$ |
| мм вод. ст. (68°F)   | mmH2O              | $\leftarrow$ |
| MM PT. CT.           | mmHg               | $\leftarrow$ |
| Topp                 | Torr               | $\leftarrow$ |
| МПа                  | MPa                | $\leftarrow$ |
| кПа                  | kPa                | $\leftarrow$ |
| Па                   | Pa                 | $\leftarrow$ |
| мбар                 | mbar               | $\leftarrow$ |
| бар                  | bar                | $\leftarrow$ |
| TC/CM <sup>2</sup>   | gf/cm2             | $\leftarrow$ |
| KFC/CM <sup>2</sup>  | kgf/cm2            | $\leftarrow$ |
| дюйм вод. ст. (4°С)  | inH <sub>2</sub> O | $\leftarrow$ |
| дюйм вод. ст. (68°F) | inH <sub>2</sub> O | $\leftarrow$ |
| дюйм рт. ст.         | inHg               | $\leftarrow$ |
| фут вод. ст. (4°С)   | ftH <sub>20</sub>  | $\leftarrow$ |
| фунт на кв. дюйм     | psi                | $\leftarrow$ |
| атм                  | atm                | $\leftarrow$ |
| фут вод. ст. (68°F)  | ftH <sub>20</sub>  | $\leftarrow$ |
| гПа                  | hPa                | $\leftarrow$ |

**Таблица 23. Единицы измерения статического давления**

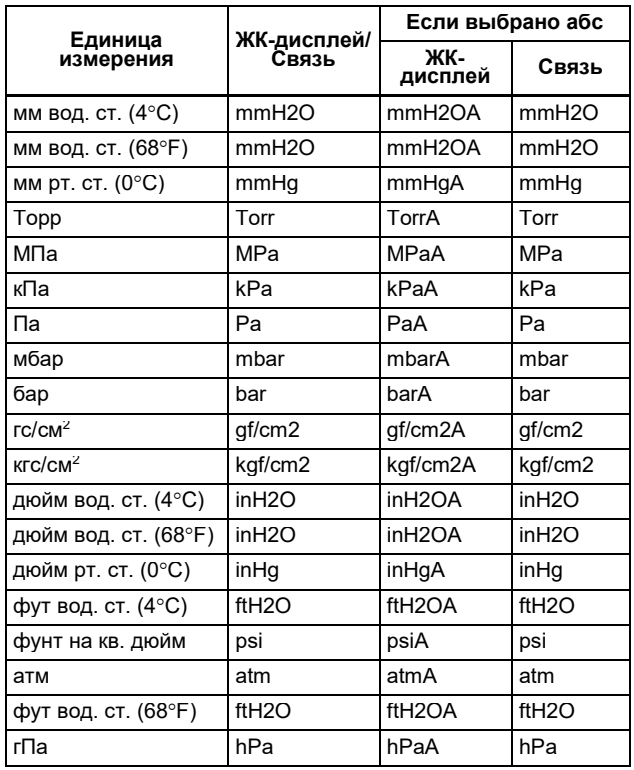

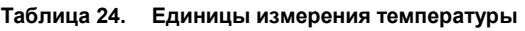

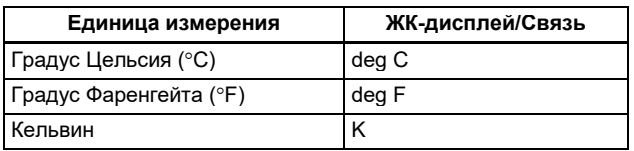

# **<Таблица соответствия материалов>**

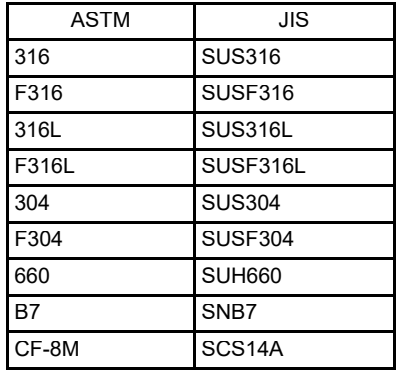

# **Сопутствующие приборы** >

Программный пакет конфигурации расхода FSA120: (FieldMate FlowNavigator) GS 01C25R51-01RU Распределитель питания: см. GS 01B04T01-02E или GS 01B04T02-00E

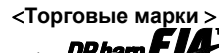

- торговые марки.<br><sub>1.</sub> **DPharpEJIF** <sub>зарегистрированная торговая марка</sub> Yokogawa Electric Corporation.
- 2. Teflon; торговая марка E.I. DuPont de Nemours & Co.
- 3. Hastelloy; торговая марка Haynes International Inc.
- 4. HART; торговая марка HART Communication Foundation.
- 5. ALChE, DIPPR (Институт разработки физических параметров); Торговые марки Американского института инженеров-химиков.
- 6. AGA; Торговая марка американской газовой ассоциации.
- 7. FOUNDATION Fieldbus; торговая марка Fieldbus Foundation.
- 8. Modbus является зарегистрированной торговой маркой AEG Schneider

Наименования других компаний и изделий, используемые в настоящем документе, имеют зарегистрированные торговые марки или торговые марки соответствующих владельцев.

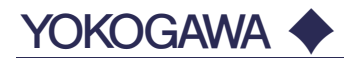

#### **YOKOGAWA ELECTRIC CORPORATION**

**Центральный офис** 2-9-32, Nakacho, Musashino-shi, Tokyo, 180-8750 JAPAN (Япония)

#### **Торговые филиалы**

Нагоя, Осака, Хиросима, Фукуока, Саппоро, Сендай, Ичихара, Тойода, Каназава, Такамацу, Окаяма и Китакюсю.

#### **YOKOGAWA CORPORATION OF AMERICA**

#### **Центральный офис**

2 Dart Road, Newnan, Ga. 30265, U.S.A. (США) Телефон: 1-770-253-7000 Факс: 1-770-254-0928

#### **Торговые филиалы**

Чэгрии-Фоллс, Элк-Гроув-Виллидж, Санта-Фе-Спрингс, Хоуп-Вэлли, Колорадо, Хьюстон, Сан Хосе

#### **YOKOGAWA EUROPE B.V.**

#### **Центральный офис**

Databankweg 20, Amersfoort 3812 AL, THE NETHERLANDS (Нидерланды) Телефон: 31-334-64-1611 Факс 31-334-64-1610

**Торговые филиалы**

Маарсен (Нидерланды), Вена (Австрия), Завентем (Бельгия), Ратинген (Германия), Мадрид (Испания), Братислава (Словакия), Ранкорн (Соединенное Королевство), Милан (Италия).

#### **YOKOGAWAAMERICA DO SUL S.A.**

Praca Acapuico, 31 - Santo Amaro, Sao Paulo/SP - BRAZIL (Бразилия) Телефон: 55-11-5681-2400 Факс 55-11-5681-4434

#### **YOKOGAWA ELECTRIC ASIA РТЕ. LTD.**

**Центральный офис** 5 Bedok South Road, 469270 Singapore, SINGAPORE (Сингапур) Телефон: 65-6241-9933 Факс 65-6241-2606

#### **YOKOGAWA ELECTRIC KOREA CO., LTD.**

**Центральный офис** 395-70, Shindaebang-dong, Dongjak-ku, Seoul, 156-714 KOREA (Южная Корея) Телефон: 82-2-3284-3016 Факс 82-2-3284-3016

#### **YOKOGAWA AUSTRALIA PTY. LTD.**

**Центральный офис (Сидней)** Centrecourt D1, 25-27 Paul Street North, North Ryde, N.S.W.2113, AUSTRALIA (Австралия) Телефон: 61-2-9805-0699 Факс: 61-2-9888-1844

#### **YOKOGAWA INDIA LTD.**

#### **Центральный офис** 40/4 Lavelle Road, Bangalore 560 001, INDIA (Индия) Телефон: 91-80-2271513 Факс: 91-80-2274270

#### **ООО «ИОКОГАВА ЭЛЕКТРИК СНГ»**

**Центральный офис** Грохольский пер.13, строение 2, 129090 Москва, РОССИЯ Телефон: (+7 495) 933-8590, 737-7868, 737-7871 Факс (+7 495) 933- 8549, 737-7869 URL[: http://www.yokogawa.ru](http://www.yokogawa.ru/) E-mail[: info@ru.yokogawa.com](mailto:info@ru.yokogawa.com)

Отпечатано в России